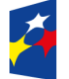

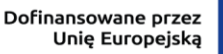

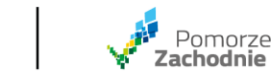

Najczęściej zadawane pytania i odpowiedzi dotyczące naboru nr FEPZ.01.01-IZ.00- 001/23

**1. Przedsiębiorstwo zamierza w ramach projektu B+R wyprodukować pewną partię nowych produktów, które będą stanowiły prototyp wyrobu docelowego. Czy przedsiębiorstwo może dokonać sprzedaży partii produktu, stanowiącego prototyp bez ryzyka utraty dofinansowania w części, związanej z poniesieniem nakładów na wyprodukowanie partii tego prototypu?**

Zgodnie z pkt 86 art. 2 Rozporządzenia nr 651/2014 eksperymentalne prace rozwojowe mogą obejmować opracowanie prototypów, demonstracje, opracowanie projektów pilotażowych, testowanie i walidację nowych lub ulepszonych produktów, procesów lub usług w otoczeniu stanowiącym model warunków rzeczywistego funkcjonowania, których głównym celem jest dalsze udoskonalenie techniczne produktów, procesów lub usług, których ostateczny kształt zasadniczo nie jest jeszcze określony. Mogą obejmować opracowanie prototypów i projektów pilotażowych, które można wykorzystać do celów komercyjnych, w przypadku gdy prototyp lub projekt pilotażowy z konieczności jest produktem końcowym do wykorzystania do celów komercyjnych, a jego produkcja jest zbyt kosztowna, aby służył on jedynie do demonstracji i walidacji.

Zatem, niewykluczone jest wykorzystanie prototypu do celów komercyjnych (w tym jego sprzedaż) w razie zaistnienia określonych warunków. Jednocześnie należy pamiętać, aby ewentualne wykorzystanie prototypu do celów komercyjnych nie pozostawało w sprzeczności z celami i charakterem projektu. Tym samym należy wziąć pod uwagę szereg okoliczności, które wykluczałyby taką sprzedaż z uwagi na charakter i cel projektu, w szczególności sprzedaż prototypu nie może uniemożliwić późniejszego wdrożenia wyników prac B+R.

Mając na uwadze, iż prototyp stanowi wymierny i rzeczywisty element wyników przeprowadzonych w ramach projektu prac badawczo-rozwojowych IZ RPO WZ rekomenduje, by ewentualna sprzedaż prototypu nastąpiła po przeprowadzeniu przez IZ RPO WZ kontroli w miejscu realizacji projektu, po jego zakończeniu.

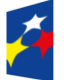

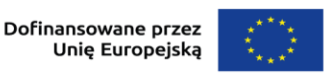

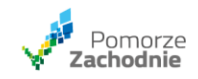

Każdorazowy zamiar sprzedaży prototypu powinien być zgłoszony IZ RPO WZ w celu analizy, czy będzie wywierało to negatywny wpływ na realizację projektu lub osiągnięcie jego celów, jak również pod katem zgodności planowanych działań z generalnymi zasadami należytego zarządzania finansami, tj. zasadą oszczędności, efektywności i wydajności.

- **2. Czy działalność, związana z chowem i hodowlą ryb, określona przez PKD 03.22.Z Chów i hodowla ryb oraz pozostałych organizmów wodnych w wodach śródlądowych, wymienionym w wykazie kodów PKD w dokumencie Inteligentne Specjalizacje Województwa Zachodniopomorskiego dla inteligentnej specjalizacji województwa zachodniopomorskiego PRZETWÓRSTWO NATURALNE NOWEJ GENERACJI, może zostać dofinansowana, czy też jest wykluczona z dofinansowania, w ramach działań:**
	- **1. 1.6 FEPZ - trwający konkurs**
	- **2. 1.1 FEPZ - planowany konkurs.**

Zgodnie z zasadami regulaminu wyboru projektów, projekty realizowane w ramach działania 1.1. mogą składać się z następujących modułów:

- 1. Moduł B+R.
- 2. Moduł Zaplecze badawczo-rozwojowe.
- 3. Moduł Prace przedwdrożeniowe.
- 4. Moduł Wdrożenie wyników B+R.
- 5. Moduł Rozwój kompetencji.

Wniosek o dofinansowanie obowiązkowo musi obejmować co najmniej moduł

B+R. Pozostałe moduły mają charakter fakultatywny.

Każdy z ww. modułów wspierany będzie w oparciu o podstawy prawne według poniższego wykazu:

Ad 1. Rozporządzenie Ministra Funduszy i Polityki Regionalnej z dnia 29 listopada 2022 r. w sprawie udzielania pomocy na badania przemysłowe, eksperymentalne prace rozwojowe oraz studia wykonalności w ramach regionalnych programów na lata 2021–2027.

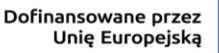

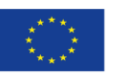

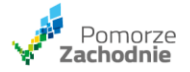

Ad 2. i 4. Rozporządzenie Ministra Funduszy i Polityki Regionalnej z dnia 11 października 2022 r. w sprawie udzielania regionalnej pomocy inwestycyjnej w ramach programów regionalnych na lata 2021–2027.

Ad 3. Rozporządzenie Ministra Funduszy i Polityki Regionalnej z dnia 12 lipca 2023 r. w sprawie udzielania pomocy na wspieranie innowacyjności oraz na innowacje procesowe i organizacyjne w ramach regionalnych programów na lata 2021–2027.

Ad 5. Rozporządzenie Ministra Funduszy i Polityki Regionalnej z dnia 29 września 2022 r. w sprawie udzielania pomocy de minimis w ramach regionalnych programów na lata 2021–2027.

Wsparcie udzielane może być w oparciu o cztery podstawy prawne. Każda z nich wskazuje m.in. zakres stosowania. W przypadku rozporządzeń właściwych dla modułu B+R oraz modułu przedwdrożeniowego, w drodze wyjątków, możliwe jest udzielenie wsparcia odpowiednio w obszarze działalności badawczo-rozwojowej oraz pomocy dla MŚP na wspieranie innowacyjności dla sektora rybołówstwa i akwakultury. Działalność opisana w kodzie PKD 03.22.Z Chów i hodowla ryb oraz pozostałych organizmów wodnych w wodach śródlądowych dotyczy właśnie tego sektora.

W przypadku pozostałych modułów, tj. zaplecze badawczo-rozwojowe, wdrożenie wyników B+R, rozwój kompetencji, sektor ten został wyłączony z możliwości wsparcia.

**3. W przypadku, kiedy planowany do zatrudnienia personel nie był dotychczas zatrudniony w firmie na Umowę o pracę [nowo powstały podmiot lub podmiot, który zatrudniał dotychczas personel w oparciu o umowy cywilnoprawne (umowa zlecenie lub umowa B2B)], jak należy oszacować jednostkowe koszty personelu do wniosku o dofinansowanie. Czy należy to zrobić w oparciu o zapisy p.VIII.I.III Moduł B+R – wydatki kwalifikowalne, p. 4 litera h), tzn. należy określić podstawę oszacowania o podobne rynkowe koszty wynagrodzenia na obszarze realizacji projektu?**

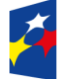

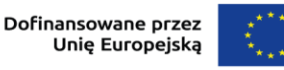

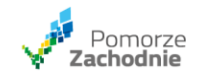

# **Czy można przyjąć jako podstawę koszty wynagrodzenia personelu w zrealizowanym wcześniej projekcie, gdzie jednak zatrudnienie personelu opierało się na umowach cywilnoprawnych (umowy B2B)?**

Należy mieć przede wszystkim na względzie, że sytuacja opisana w punkcie 4.1 lit. h podrozdziału VIII.I.III regulaminu wyboru projektów dotyczy szczególnego i z założenia wyjątkowego przypadku angażu osoby w trakcie realizacji projektu, której koszt pracy nie będzie się pokrywał ze standardowym kosztem innych osób zaangażowanych w projekcie (dla których możliwe jest wyliczenie godzinowej stawki jednostkowej) ze względu np. zatrudnienie w ramach nowopowstałego podmiotu lub utworzenie nowego stanowiska pracy w przedsiębiorstwie.

Regulamin natomiast nie określa konkretnego trybu ustalenia stawki godzinowej dla nowotworzonych stanowisk w przedsiębiorstwie wnioskodawcy. Szacowania należy dokonać jak najdokładniej, bazując na możliwie szerokiej gamie wiarygodnych danych. Kwota szacowanej stawki musi odpowiadać potrzebom beneficjenta i osoby angażowanej, tym samym musi być możliwe najbardziej zbliżona do rzeczywistej kwoty umowy, która zostanie zawarta z pracownikiem, a jednocześnie nie powinna odbiegać od realiów obecnego rynku pracy lub prognoz dotyczących jego przyszłości.

Poziom ustalonej stawki będzie podlegał weryfikacji podczas oceny projektu, w szczególności w ramach kryterium "Kwalifikowalność wydatków", zatem uwiarygodnienie przyjętej wysokości stawki godzinowej rzutuje na możliwość oceny ww. kryterium.

**4. Czy wydatki wskazane jako: "pozostałe bezpośrednie koszty prac B+R oraz koszty pośrednie", i dalej: "Koszty te finansowane są w oparciu o stawkę ryczałtową wynoszącą 40% bezpośrednich kosztów kwalifikowalnych personelu", należy rozumieć jako łączny limit wydatków dotyczących pozostałych kosztów bezpośrednich (wskazanych w p. 2.a-2.e.) oraz kosztów pośrednich (wskazanych w p. 3.)? Jeśli tak, to:**

**- czy wydatki stanowiące pozostałe koszty bezpośrednie (wskazane w p. 2.a-2.e.) rozliczane w sposób uproszczony traktowane będą, podobnie jak** 

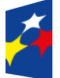

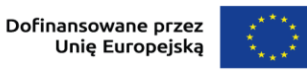

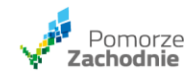

**koszty pośrednie, jako poniesione, a więc nie będzie potrzeby ich ewidencjonowania, szczegółowego rozliczania, ani też nie będzie potrzeby realizowania procedury wyboru dostawców dla tych wydatków? - czy wydatki stanowiące koszty bezpośrednie (wskazane w p. 2.a-2.e.) podlegają ewidencji, rozliczeniu jak w podobnym naborze w poprzedniej perspektywie finansowej (Działanie 1.1), oraz w odniesieniu do tych wydatków konieczna jest procedura wyboru dostawców.**

1. Zgodnie z zapisami podrozdziału VIII.I.III regulaminu wyboru projektów, wydatkami kwalifikowalnymi (poza bezpośrednimi kosztami personelu projektu) są pozostałe bezpośrednie koszty prac B+R oraz koszty pośrednie.

Koszty te [w projekcie obejmującym jedynie komponent B+R] finansowane są w oparciu o stawkę ryczałtową wynoszącą 40% bezpośrednich kosztów kwalifikowalnych personelu. Wskazany limit 40% dotyczy łącznie wszystkich kosztów ujętych w podpunktach 2 a-e i 3 (bezpośrednich i pośrednich).

2. W projekcie obejmującym jedynie moduł B+R wszystkie koszty rozliczane są za pomocą uproszczonych metod rozliczania wydatków, o których mowa w art. 55 ust. 2 lit a oraz 56 rozporządzenia ogólnego. Szczegółowe zasady rozliczania wydatków metodami uproszczonymi określa § 4 umowy o dofinansowanie (której wzór stanowi załącznik do regulaminu).

Pozostałe bezpośrednie koszty prac B+R oraz koszty pośrednie (wskazane w podpunktach 2 a-e i 3) finansowane są w oparciu o stawkę ryczałtową wynoszącą 40% bezpośrednich kosztów kwalifikowalnych personelu. Wysokość stawki ryczałtowej jest niezmienna. Podstawą rozliczenia pozostałych bezpośrednich kosztów prac B+R jest wykazanie we wniosku o płatność bezpośrednich kosztów personelu i potwierdzenie ich kwalifikowalności przez IZ FEPZ.

Koszty rozliczone za pomocą uproszczonych metod rozliczania wydatków są traktowane jako wydatki poniesione. Beneficjent nie ma obowiązku gromadzenia, ewidencjonowania ani opisywania dokumentów księgowych na potwierdzenie poniesienia wydatków kwalifikowalnych, które zostały wykazane jako koszty uproszczone.

Ponadto zgodnie z zapisami dokumentu "Zasady w zakresie udzielania zamówień w projektach realizowanych w ramach programu Fundusze Europejskie dla

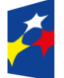

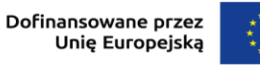

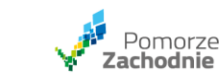

Pomorza Zachodniego 2021 – 2027 (zamówienia nieobiete ustawa Prawo zamówień publicznych)", stanowiącego załącznik do umowy o dofinansowanie będącej załącznikiem do regulaminu, zasady konkurencyjności nie stosuje się do m.in. wydatków rozliczanych za pomocą metod uproszczonych.

**5. Zgodnie z treścią regulaminu wyboru projektów nr FEPZ.01.01-IZ.00-001/23, rozdział VIII.V.III Wsparcie warunkowe:** 

**"4. Każdy przedsiębiorca, który wybierze wskaźnik rezultatu Liczba wdrożonych wyników prac B+R dokonuje określonego procentowego zwrotu dotacji w zależności od statusu przedsiębiorstwa:**

**[…]**

**- duże przedsiębiorstwa – podstawowa kwota zwrotu to 55% dofinansowania modułu.**

**5. Podstawowa kwota zwrotu może zostać dodatkowo obniżona. Zwrócą ją Państwo w wartości odpowiadającej stawce procentowej będącej stosunkiem ostatecznego udziału kwoty wydatków kwalifikowalnych modułu wdrożenie wyników B+R względem kwoty wydatków kwalifikowalnych modułu B+R."**

**Zgodnie ze wzorem Umowy o dofinansowanie Projektu w ramach Programu Fundusze Europejskie dla Pomorza Zachodniego 2021-2027, par.. 7, ust. 2:**

**"Kwotę dofinansowania podlegającą zwrotowi w ramach wsparcia warunkowego określa się według następujących zasad:** 

**1) zgodnie ze statusem przedsiębiorstwa Beneficjenta przyjmuje się wartość podstawową zwrotu stanowiącą …% kwoty dofinansowania, […], co stanowi dofinansowanie do kwoty ….. […]**

**2) wartość obniżoną zwrotu określa się stosując iloczyn wartości podstawowej, o której mowa w pkt 1) oraz stawki procentowej odpowiadającej stosunkowi całkowitych wydatków kwalifikowalnych modułu Wdrożenie wyników B+R do całkowitych wydatków kwalifikowalnych modułu B+R poniesionych przez Beneficjenta, lecz nie mniej niż 10% wartości podstawowej."**

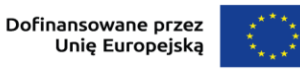

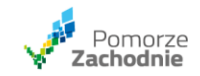

**Proszę o wskazanie metodologii wyliczenia obniżonej kwoty zwrotu dla przykładowych poniższych wartości, zakładając, że Beneficjent będzie dużym przedsiębiorcą, więc podstawowa kwota zwrotu to 55% dofinansowania modułu wdrożenie wyników B+R:** 

- **1. moduł B+R – kwota kwalifikowalna 1 400 000,00 zł, kwota dofinansowania modułu 840 000,00 zł**
- **2. moduł Wdrożenie wyników B+R – kwota kwalifikowalna 1 000 000,00 zł, dofinansowanie 400 000,00 zł**

**Dodatkowo proszę o wskazanie jakie kryteria będzie musiał spełnić Beneficjent, aby zastosować obniżenie kwoty zwrotu.** 

W pierwszej kolejności zauważyć należy, iż kwoty brane pod uwagę przy wyliczaniu kwoty zwrotu w ramach wsparcia warunkowego będą wynikały z poprawnie przygotowanego wniosku o płatność końcową, tzn. będą obliczane w oparciu o rzeczywistą wartość całkowitych wydatków kwalifikowalnych oraz kwotę dofinansowania, przy zastosowaniu ewentualnych pomniejszeń lub korekt finansowych.

Na potrzeby niniejszej odpowiedzi przyjęto, iż wskazane kwoty w zapytaniu stanowią kwoty rzeczywiście poniesione w związku ze zrealizowanym projektem. Metodologia obliczenia kwoty zwrotu w ramach wsparcia warunkowego przebiegnie następująco:

- 1. Moduł B+R:
- Kwota wydatków kwalifikowalnych 1 400 000,00 zł
- Kwota dofinansowania 840 000,00 zł
- 2. Moduł Wdrożenie wyników B+R:
- Kwota wydatków kwalifikowalnych 1 000 000,00 zł
- Kwota dofinansowania 400 000,00 zł

Obliczenia:

- 1. W pierwszym kroku należy wyliczyć kwotę podstawową zwrotu mnożąc kwotę dofinansowania modułu Wdrożenie wyników B+R razy przypisany procent dużym przedsiębiorcom (55%):
	- 400 000,00 zł\*55% = 220 000,00 zł

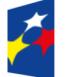

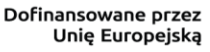

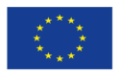

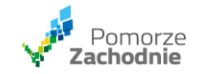

- 2. W drugim kroku wyliczamy wartość obniżoną zwrotu w pierwszej kolejności poprzez ustalenie stosunku procentowego zrealizowanych modułów B+R i Wdrożenie wyników B+R
	- Stosunek procentowy modułu Wdrożenie wyników B+R do modułu B+R = (1 000 000 zł / 1 400 000 zł)\*100% ≈ 71,43%
- 3. Kiedy już mamy wyliczony stosunek procentowy właściwych modułów wówczas mnożymy podstawową kwotę zwrotu (wyliczona w pierwszym kroku) razy wyliczony procent ze stosunku kwot kwalifikowalnych modułu Wdrożenie wyników B+R do modułu B+R, aby uzyskać finalną kwotę zwrotu:
	- 220 000,00 zł\*71,43% = 157 142,86 zł Warunkiem zastosowania obniżenia podstawowej kwoty zwrotu jest zakończenie realizacji projektu, w którym kwota wydatków kwalifikowalnych modułu B+R wnioskodawcy przewyższa kwotę modułu Wdrożenie wyników B+R.

# **6.1. Proszę o wskazanie prawidłowego sposobu wyliczenia kosztów kwalifikowalnych wynagrodzenia personelu oraz wskazanie dokumentów potwierdzających zrealizowanie ww. wydatków? W jaki sposób będą rozliczane koszty umów B2B?**

- 1. W przypadku projektu składającego się wyłącznie z modułu B+R wszystkie koszty modułu rozliczane są za pomocą uproszczonych metod rozliczania wydatków. Oznacza to, że rozliczanie wydatków będzie polegało na przedstawieniu kart czasu pracy osób zatrudnionych w związku z realizacją projektu w oparciu o umowę o pracę. Pozostałe koszty, w tym umowy cywilnoprawne, B2B będą rozliczane ryczałtowo w kwocie 40% kwoty wynikającej z kart czasu pracy w danym wniosku o wypłatę środków. Skoro zatem jest to kwota zryczałtowana, nie wymaga ona przedstawiania żadnych dokumentów źródłowych.
- 2. W przypadku projektu obejmującego realizację także modułów fakultatywnych, bezpośrednie koszty personelu oraz koszty pośrednie rozliczane są za pomocą uproszczonych metod rozliczania wydatków. Pozostałe bezpośrednie koszty prac B+R, w tym koszty badaczy, techników i pozostałych pracowników

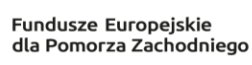

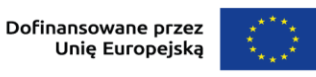

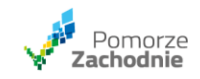

pomocniczych w zakresie, w jakim są oni zatrudnieni przy danym projekcie na podstawie umów cywilno – prawnych, rozliczane są jako rzeczywiście poniesione wydatki, które należy potwierdzić odpowiednimi dokumentami. W przypadku umów cywilno – prawnych będą to w szczególności: umowa zlecenie, potwierdzenie zapłaty (wynagrodzenia, odprowadzenia podatku dochodowego od osób fizycznych, składek ZUS (jeśli dotyczy)), faktura/dokument o równoważnej wartości dowodowej, protokół (karta czasu pracy w miesiącu) potwierdzający prawidłowe wykonanie zadań.

**6.2. Zgodnie z regulaminem rozliczenie stawek jednostkowych następuje w zależności od faktycznie przepracowanych godzin w projekcie (rozliczeniu nie podlega czas przypadający na nieobecność pracownika wynikającą z urlopów lub zwolnień z tytułu choroby bądź opieki). Czy oznacza to, że urlop i wynagrodzenie nie będą mogły być rozliczone w projekcie?**

Zastosowana w działaniu 1.1 godzinowa stawka wynagrodzenia personelu projektu obliczana jest poprzez podzielenie aktualnych rocznych kosztów zatrudnienia brutto przez 1720 godzin w przypadku osób zatrudnionych na pełnym etacie. Wskazana metodologia wynika z art. 55 Rozporządzenia Parlamentu Europejskiego i Rady (UE) 2021/1060 z dnia 24 czerwca 2021 r. Liczba 1 720 godzin opiera się na średniej tygodniowej liczbie godzin pracy w państwach członkowskich pomnożonej przez 52 tygodnie, pomniejszonej o coroczny płatny urlop oraz o średnią liczbę dni w roku ustawowo wolnych od pracy. Wobec powyższego zastosowany algorytm wyliczenia stawki uwzględnia takie aspekty jak urlop wypoczynkowy.

**6.3. Pozostałe koszty kwalifikowalne w projekcie obejmującym jedynie moduł B+R (inne niż bezpośrednie koszty personelu), w tym koszty pośrednie rozliczane są z zastosowaniem stawki ryczałtowej stanowiącej nie więcej niż 40% zatwierdzonych w ramach Projektu bezpośrednich kosztów kwalifikowalnych personelu Projektu.**

**Proszę o wskazanie na podstawie poniższych danych, ile wynosić będą koszty pośrednie:**

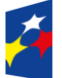

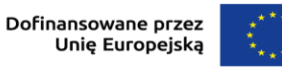

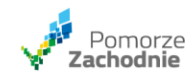

- **1. Średnie przedsiębiorstwo - tylko moduł B+R**
- **2. Koszty personelu: 60 000,00 zł.**
- **3. Amortyzacja oprogramowania: 40 000,00 zł**
- **4. Koszt laptopa: 10 000,00 zł.**

Punktem wyjściowym przy tworzeniu budżetu projektu jest wyliczenie kosztów personelu finansowanych jako stawki jednostkowe w oparciu o godzinową stawkę personelu zatrudnionego na umowę o pracę.

Pozostałe koszty kwalifikowalne Modułu B+R (inne niż bezpośrednie koszty personelu), w tym koszty pośrednie rozliczane są z zastosowaniem stawki ryczałtowej stanowiącej nie więcej niż 40% zatwierdzonych w ramach projektu bezpośrednich kosztów kwalifikowalnych personelu projektu.

W przedstawionym przykładzie koszty personelu wynoszą 60 000,00 zł zatem pozostałe koszty kwalifikowalne (w tym koszty pośrednie) nie mogą stanowić więcej niż 24 000,00 zł = 60 000,00\*40%. Łączna wartość Modułu B+R wyniesie wtedy 84 000,00 zł.

**7.1. Czy w ramach konkursu możliwe jest zawiązanie konsorcjum między 2 podmiotami o statusie MŚP?**

Wnioskodawcą w konkursie nie może być konsorcjum, w tym konsorcjum między 2 podmiotami, będącymi przedsiębiorstwami o statusie MŚP.

**7.2. Czy w ramach konkursu możliwe jest zawiązanie partnerstwa między 2 podmiotami o statusie MŚP? Przy czym oba podmioty mają między sobą powiązania osobowe oraz wkładem do projektu podmiotu A są zasoby kadrowe, a wkładem podmiotu B jest zapewnienie odpowiedniej infrastruktury technicznej oraz niezbędnego sprzętu.**

W ramach konkursu możliwe jest zawiązanie partnerstwa jedynie na zasadach opisanych regulaminie konkursu. Partnerstwo utworzone wyłącznie między przedsiębiorstwami (niezależnie od ich statusu), polegające jedynie na wniesieniu przez jednego z nich zasobów kadrowych, a przez drugiego infrastruktury, nie spełnia warunków partnerstwa, o których mowa w regulaminie konkursu.

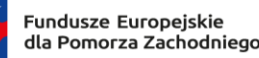

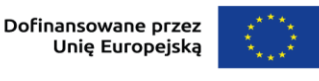

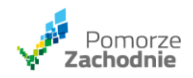

**8. W regulaminie konkursu w rozdziale VIII.I.III Moduł B+R – wydatki kwalifikowalne, 3. Wydatki kwalifikowalne istnieje poniższy zapis: "3) bezpośrednie koszty personelu projektu: badaczy, techników i pozostałych pracowników pomocniczych w zakresie, w jakim są oni zatrudnieni przy danym projekcie. Koszty te finansowane są jako stawki jednostkowe w oparciu o godzinową stawkę personelu zatrudnionego w oparciu o umowę o pracę.**

**g) Łączna liczba zadeklarowanych godzin na osobę w okresie jednego roku nie może przekraczać liczby godzin pracy użytej do obliczenia stawki godzinowej dla tej osoby."**

**Czy powyższe oznacza, że w projekcie nie można zatrudnić na cały etat osoby, która aktualnie pracuje na przykład na 0,5 etatu. Jak dokładnie rozumieć ten zapis z Regulaminu? Czy w ramach projektu któryś z pracowników może pracować powyżej 1 etatu i będzie to koszt kwalifikowalny?**

Zapisy podrozdziału VIII.I.III regulaminu wyboru należy interpretować w ten sposób, iż łączna liczba zadeklarowanych godzin na osobę w okresie jednego roku nie może przekraczać liczby godzin pracy użytej do obliczenia stawki godzinowej dla tej osoby. Innymi słowy w przypadku gdy jako podstawę wyliczenia stawki dla danej osoby przyjęto niepełny etat, nie wolno go rozszerzyć w trakcie realizacji projektu (np. do całego pełnego etatu).

Odnosząc się natomiast do pytania o możliwość kwalifikowalności powyżej 1 etatu należy wskazać, że ze względu na brak możliwości rozliczenia większej liczby godzin niż 1720, nie ma możliwości rozliczania ponadnormatywnego wymiaru czasu pracy.

**9. Z załącznika nr 1 Kryteria oceny projektu do regulaminu wyboru, kryterium "Intensywność wsparcia" wynika, iż w sytuacji partnerstwa z jednostką badawczą dofinansowanie dla tejże jednostki stanowić będzie pomoc de minimis a nie pomoc publiczną. Czy to oznacza, że w tym projekcie można wykorzystać dofinansowanie do limitu pomocy de minimis tej jednostki**

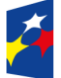

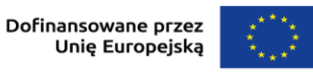

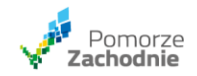

### **badawczej (200 tys. euro przez ostatnie 3 lata), czy też w ramach limitu pomocy de minimis Partnera wiodącego?**

W ramach przedmiotowego naboru wspierane projekty mogą być realizowane samodzielnie lub w partnerstwie przemysłowo – naukowym. Zgodnie z zapisami regulaminu wyboru projektów, partnerstwo przemysłowo – naukowe musi się składać z co najmniej jednej jednostki naukowej będącą podmiotem tworzącym system szkolnictwa wyższego i nauki w rozumieniu art. 7.1 ustawy z dnia 20 lipca 2018 r. Prawo o szkolnictwie wyższym i nauce. Zgodnie z kryteriami wyboru projektów, jeżeli partner – jednostka naukowa ubiega się o dofinansowanie modułu B+R do 100% ponoszonych przez nią wydatków kwalifikowalnych, zadania wykonywane przez nią w projekcie muszą być prowadzone w ramach jej działalności niegospodarczej. Wówczas otrzymywane przez jednostkę naukową dofinansowanie nie stanowi pomocy publicznej, nie stanowi również pomocy de minimis, a tym samym zakontraktowana kwota w tym zakresie nie ma żadnego wpływu na limity związane z tą pomocą. W umowie o partnerstwie należy zamieścić stosowne zobowiązanie z tym związane (zgodnie z zapisami regulaminu, o których mowa w rozdziale VIII.I.II Partnerstwo przemysłowo – naukowe).

Zapis, do którego się odniesiono w pytaniu dotyczy partnerów prowadzących działalność gospodarczą, dla których dofinansowanie modułu B+R stanowi pomoc de minimis.

**10. Proszę o interpretację zapisu z regulaminu, rozdz. VIII.I.II Partnerstwo przemysłowo – naukowe pkt 14 ppkt 8):** 

**"8) zasady podziału i wykorzystywania praw majątkowych do wyników badań przemysłowych lub prac rozwojowych będących rezultatem projektu pomiędzy liderem, a pozostałymi partnerami".**

**Czy w zapisach umowy partnerskiej można określić, że przedsiębiorstwo jest właścicielem 100% praw majątkowych do wyników badań przemysłowych lub prac rozwojowych będących ich rezultatem (co jednoznaczne jest z tym że w 100% jesteśmy jedynymi beneficjentami z przyszłych zysków w związku z komercjalizacją rozwiązania)?** 

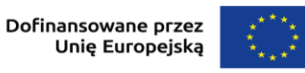

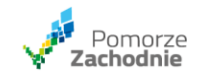

W projektach realizowanych w ramach partnerstwa przemysłowo – naukowego podmiotem odpowiedzialnym za wdrożenie wyników projektu do działalności gospodarczej jest wnioskodawca. Zatem wdrożenie wyników badań musi nastąpić z poszanowaniem praw do nich, przynależnych poszczególnym partnerom. Zasady podziału praw do wyników badań jak i zakres możliwości korzystania z tych praw powinny zostać określone przed rozpoczęciem realizacji projektu już na etapie umowy o partnerstwie, o czym mowa podpunkcie 8 punktu 14 rozdziału VIII.I.II regulaminu wyboru projektów.

Jednym ze sposobów dokonania takiego podziału, który jednocześnie pozwala uniknąć udzielenia dodatkowej pośredniej pomocy publicznej za pośrednictwem jednostki naukowej realizującej projekt w ramach działalności niegospodarczej, ze względu na korzystne warunki współpracy jest zapewnienie, aby wszelkie prawa własności intelektualnej powstałe w wyniku projektu oraz powiązane prawa dostępu rozdzielone zostały pomiędzy partnerów współpracujących w sposób należycie odzwierciedlający ich pakiety prac, wkład i wzajemne interesy. Inną możliwością dokonania podziału praw własności intelektualnej jest przekazanie jednostce naukowej rekompensaty odpowiadającej wartości rynkowej praw własności intelektualnej, które powstały w wyniku prowadzonych przez te podmioty działań, i które przyznano uczestniczącym przedsiębiorstwom lub prawo dostępu do których przyznano uczestniczącym przedsiębiorstwom.

Powyższe wynika z zapisów Komunikatu Komisji "Zasady ramowe pomocy [państwa na działalność badawczą, rozwojową i innowacyjną" \(2022/C 414/01\),](https://eur-lex.europa.eu/legal-content/PL/TXT/?uri=celex%3A52022XC1028%2803%29)

zgodność z którym jest wymagana w odniesieniu do projektów realizowanych we współpracy przedsiębiorstw z jednostkami naukowymi realizującymi zadania w projekcie w ramach ich działalności niegospodarczej.

Wobec opisu partnerstwa (pkt 3 rozdziału VIII.I.II regulaminu), zgodnie z którym jest nim zaangażowanie we wspólne przedsięwzięcie co najmniej dwóch różnych podmiotów, których udział przyczynia się do osiągnięcia celów projektu w wymiarze większym niż przy zaangażowaniu jedynie wnioskodawcy, nie powinna mieć miejsca sytuacja, że w umowie o partnerstwie określone zostanie, iż jeden z partnerów jest jedynym właścicielem praw majątkowych do wyników badań przemysłowych lub prac rozwojowych będących rezultatem projektu.

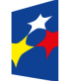

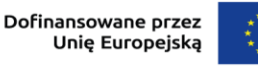

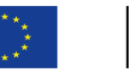

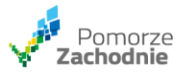

Odmienną zaś kwestią jest dysponowanie tymi prawami, które stanowią biznesową decyzję właścicieli poszczególnych części tych praw. Są różne możliwości zarządzania tymi prawami, np. ich odsprzedaż, bądź udzielenie licencji na korzystanie z nich innym podmiotom. Wyboru najkorzystniejszej z jego punktu widzenia formy dokonuje właściciel praw.

**11. Mając na uwadze zapisy regulaminu wyboru projektów:**

- − **Pkt 5 rozdz. X: W przypadku projektów obejmujących moduł Zaplecze badawczo-rozwojowe lub moduł Wdrożenie wyników B+R, regionalna pomoc inwestycyjna nie może zostać udzielona sektorom, o których mowa w art. 13 rozporządzenia 651/2014**
- − **Pkt 7 rozdz. X: W przypadku projektów objętych pomocą de minimis, pomoc nie może zostać udzielona sektorom, o których mowa w art. 1 ust. 1 rozporządzenia Komisji (UE) nr 1407/2013 z dnia 18 grudnia 2013 r. w sprawie stosowania art. 107 i 108 Traktatu o funkcjonowaniu Unii Europejskiej do pomocy de minimis.**

**Proszę o informację, które moduły może realizować przedsiębiorca, którego działalność związana jest z produkcją produktów wymienionych w załączniku I do Traktatu o funkcjonowaniu UE.**

Zgodnie z regulaminem wyboru projektów projekty realizowane w ramach działania 1.1. mogą składać się z następujących modułów:

- 1. Moduł B+R.
- 2. Moduł Zaplecze badawczo-rozwojowe.
- 3. Moduł Prace przedwdrożeniowe.
- 4. Moduł Wdrożenie wyników B+R.
- 5. Moduł Rozwój kompetencji.

Wniosek o dofinansowanie obowiązkowo musi obejmować co najmniej Moduł B+R. Pozostałe moduły mają charakter fakultatywny.

Każdy z ww. modułów wspierany będzie w oparciu o podstawy prawne według poniższego wykazu:

Ad 1. Rozporządzenie Ministra Funduszy i Polityki Regionalnej z dnia 29 listopada 2022 r. w sprawie udzielania pomocy na badania przemysłowe, eksperymentalne

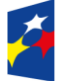

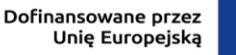

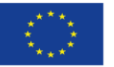

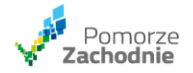

prace rozwojowe oraz studia wykonalności w ramach regionalnych programów na lata 2021–2027.

Ad 2. i 4. Rozporządzenie Ministra Funduszy i Polityki Regionalnej z dnia 11 października 2022 r. w sprawie udzielania regionalnej pomocy inwestycyjnej w ramach programów regionalnych na lata 2021–2027.

Ad 3. Rozporządzenie Ministra Funduszy i Polityki Regionalnej z dnia 12 lipca 2023 r. w sprawie udzielania pomocy na wspieranie innowacyjności oraz na innowacje procesowe i organizacyjne w ramach regionalnych programów na lata 2021–2027.

Ad 5. Rozporządzenie Ministra Funduszy i Polityki Regionalnej z dnia 29 września 2022 r. w sprawie udzielania pomocy de minimis w ramach regionalnych programów na lata 2021–2027.

Każda z ww. podstaw udzielenia wsparcia wskazuje m.in. zakres stosowania. Artykuł 38 Traktatu o funkcjonowaniu Unii Europejskiej wraz z załącznikiem I dotyczy rynku wewnętrznego obejmującego także rolnictwo, rybołówstwo i handel produktami rolnymi. Zgodnie z ww. artykułem, przez "produkty rolne" należy rozumieć płody ziemi, produkty pochodzące z hodowli i rybołówstwa, jak również produkty pierwszego przetworzenia, które pozostają w bezpośrednim związku z tymi produktami. Odniesienia do wspólnej polityki rolnej lub do rolnictwa oraz stosowanie wyrazu "rolny" są rozumiane jako dotyczące także rybołówstwa, z uwzględnieniem szczególnych cech charakterystycznych tego sektora. W przypadku rozporządzeń właściwych dla modułu B+R oraz modułu przedwdrożeniowego możliwe jest udzielenie wsparcia odpowiednio w obszarze działalności badawczo-rozwojowej oraz pomocy dla MŚP na wspieranie innowacyjności dla sektora obejmującego produkcję podstawową produktów rolnych, rybołówstwo i akwakulturę. W przypadku pozostałych modułów, tj. zaplecze badawczo-rozwojowe, wdrożenie wyników B+R, rozwój kompetencji, sektory te zostały wyłączone z możliwości wsparcia.

Dodatkowo nadmienię, że kluczową kwestią jest określenie przedmiotu projektu, który może nie być tożsamy z rodzajem działalności prowadzonej dotychczas przez wnioskodawcę.

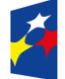

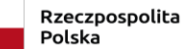

Dofinansowane przez Unię Europejską

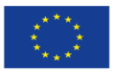

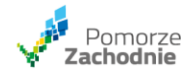

**12. Czy przygotowując budżet w przypadku nowozatrudnionych pracowników wnioskodawca powinien przyjąć do wyliczeń stawki jednostkowej dane z raportów płacowych (np. Hays, Antal) z 2022 czy może przyjąć dane prognozowane z raportów płacowych (np. Hays, Antal) na 2024 r.?** Roczne koszty zatrudnienia brutto (będące podstawą wyliczenia stawki jednostkowej) powinny być oparte na realnych i aktualnych stawkach adekwatnych dla regionu oraz odpowiadających charakterowi i specyfice planowanego do utworzenia stanowiska. Regulamin natomiast nie określa konkretnego trybu ustalenia stawki godzinowej dla nowotworzonych stanowisk w przedsiębiorstwie wnioskodawcy. Zrozumiałym jest, że szacowania należy dokonać jak najdokładniej bazując na możliwie szerokiej gamie wiarygodnych danych. Kwota szacowanej stawki musi odpowiadać potrzebom beneficjenta i osoby angażowanej, tym samym musi być możliwe najbardziej zbliżona do rzeczywistej kwoty umowy, która zostanie zawarta z pracownikiem, a jednocześnie nie powinna odbiegać od realiów obecnego rynku pracy lub prognoz dotyczących jego przyszłości. Poziom ustalonej stawki podlegał będzie weryfikacji podczas oceny projektu w szczególności w ramach kryterium "Kwalifikowalność wydatków" zatem uwiarygodnienie przyjętej wysokości stawki godzinowej rzutuje na możliwość oceny ww. kryterium.

### **13.1. Czy prace przedwdrożeniowe mogą odbyć się w tym samym czasie co prace B+R (zwłaszcza usługa)?**

Zgodnie z zapisami rozdziału VII. pkt 3 regulaminu wyboru projektu rozpoczęcie realizacji modułu Prace przedwdrożeniowe może nastąpić przed zakończeniem prac B+R, z zastrzeżeniem, że rozliczenie wydatków poniesionych w ramach modułu Prace przedwdrożeniowe może nastąpić dopiero po zrealizowaniu modułu B+R i jego udokumentowaniu w postaci sprawozdania z przebiegu eksperymentalnych prac rozwojowych, wskazującego, że osiągnięto kamienie milowe i dotychczas uzyskane rezultaty uprawdopodobniają zakończenie prac B+R pozytywnym wynikiem, umożliwiającym jego wdrożenie.

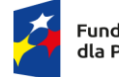

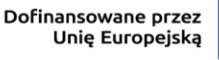

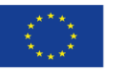

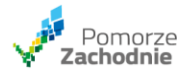

## **13.2. Czy badanie kliniczne w projekcie medycznym może być zrealizowane w ramach prac wdrożeniowych i może być ono realizowane przez partnera jednostkę naukową (są one potrzebne do certyfikacji)?**

W ramach realizacji modułu Wdrożenie wyników B+R możliwe jest finansowanie wyłącznie kosztów inwestycji w rzeczowe aktywa trwałe oraz wartości niematerialne i prawne związane z bezpośrednim wdrożeniem wyników prac B+R w działalność wnioskodawcy. Podmiotem odpowiedzialnym za realizację prac wdrożeniowych w projektach realizowanych w ramach partnerstwa przemysłowo – naukowego jest wnioskodawca. Wydatki partnerów kwalifikowalne są jedynie w module B+R.

## **13.3. Czy badania kliniczne mogą być traktowane jako prace rozwojowe realizowane przez partnera - jednostkę naukową?**

Definicję eksperymentalnych prac rozwojowych należy rozumieć jako zdobywanie, łączenie, kształtowanie i wykorzystywanie dostępnych aktualnie umiejętności i wiedzy oraz innych stosownych umiejętności i wiedzy w celu opracowania nowych lub ulepszonych produktów, procesów lub usług, w tym produktów, procesów lub usług cyfrowych, w dowolnej dziedzinie, dowolnej branży lub dowolnym sektorze. Mogą one także obejmować np. czynności mające na celu pojęciowe definiowanie, planowanie oraz dokumentowanie nowych produktów, procesów lub usług. Eksperymentalne prace rozwojowe mogą obejmować opracowywanie prototypów, demonstracje, opracowywanie projektów pilotażowych, testowanie i walidację nowych lub ulepszonych produktów, procesów lub usług w otoczeniu stanowiącym model warunków rzeczywistego funkcjonowania, których głównym celem jest dalsze udoskonalenie techniczne produktów, procesów lub usług, których ostateczny kształt zasadniczo nie jest jeszcze określony. Mogą obejmować opracowywanie prototypów i projektów pilotażowych, które można wykorzystać do celów komercyjnych, w przypadku gdy prototyp lub projekt pilotażowy z konieczności jest produktem końcowym do wykorzystania do celów komercyjnych, a jego produkcja jest zbyt kosztowna, aby służył on jedynie do demonstracji i walidacji.

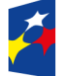

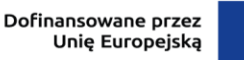

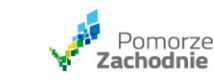

Zatem jeżeli zaplanowane badania kliniczne wpisują się ww. definicję, mogą być traktowane jako prace rozwojowe realizowane przez partnera – jednostkę naukową.

- **13.4. Czy koszt prac przedwdrożeniowych to jest 10% od wszystkich kosztów kwalifikowalnych modułu B+R tj. wynagrodzenia + ryczałt 40%?** Maksymalna kwota wydatków kwalifikowalnych modułu Prace przedwdrożeniowe nie może przekraczać 10% wydatków kwalifikowalnych modułu B+R (tj. obejmujących bezpośrednie koszty personelu projektu rozliczane jako stawki jednostkowe w oparciu o godzinową stawkę personelu zatrudnionego o umowę o pracę oraz pozostałe bezpośrednie koszty prac B+R).
- **13.5. Czy na partnera-jednostkę naukową przypada osobny limit 5 mln na prace B+R?**

Maksymalna kwota wydatków kwalifikowalnych modułu B+R wynosząca 5 000 000,00 zł dotyczy lidera i wszystkich partnerów w projekcie.

## **13.6. Gdzie należy dokonać opisu zespołu? Czy w ramach wydatków w zadaniach, Czy należy opis załączyć jako osobny dokument?**

Charakterystyki zespołu badawczego (opis wykształcenia, doświadczenia i kwalifikacji personelu w realizacji projektów B+R, opisu stanowisk oraz zakresów obowiązków związanych z realizacją projektu) dokonują Państwo w Agendzie Badawczej (sekcja B. Prace B+R pkt 6).

**14.1. Jeśli wnioskodawcą jest nowopowstała spółka celowa, której udziałowcy planują dokapitalizowanie spółki w momencie rozpoczęcia prac, czy jako dokument potwierdzający źródła finansowania mogą przedstawić zobowiązanie do dokapitalizowania spółki czy muszą dodatkowo potwierdzić posiadanie środków?**

W przypadku gdy wnioskodawca planuje dokapitalizowanie spółki w momencie rozpoczęcia prac, na dzień złożenia wniosku o dofinansowanie musi przedłożyć

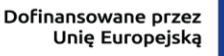

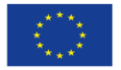

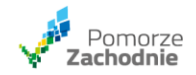

dokument uwierzytelniający podniesienie kapitału zakładowego np. w formie uchwały zgromadzenia wspólników.

Należy pamiętać, że taka informacja powinna mieć odzwierciedlenie we właściwych polach wniosku o dofinansowanie oraz załącznika do wniosku "Analiza finansowa".

Dokumenty potwierdzające przeprowadzenie powyższej procedury trzeba będzie przedstawić w terminie 6 miesięcy od dnia podpisania umowy o dofinansowanie, Będzie to jednym z warunków wypłaty dofinansowania. Ostatecznym etapem będzie weryfikacja czy podwyższenie kapitału zakładowego zostało odzwierciedlone w Krajowym Rejestrze Sądowym.

**14.2. Czy nowopowstała spółka może założyć w źródłach finansowania pożyczkę od udziałowców mając na uwadze zapis z regulaminu: "Jeśli będą Państwo finansować projekt z zewnętrznych źródeł, takich jak pożyczka lub kredyt, złożą Państwo promesę lub umowę kredytową zawartą z podmiotem uprawnionym do udzielania kredytowania, funkcjonującego w oparciu o zapisy ustawy z dnia 29 sierpnia 1997 r. Prawo bankowe lub ustawy z dnia 5 listopada 2009 r. o spółdzielczych kasach oszczędnościowo-kredytowych". Czy pożyczka od właścicieli/udziałowców stanowi dla Państwa zewnętrzne źródło finansowania?**

Zgodnie z regulaminem wyboru projektów, finansowanie projektu z zewnętrznych źródeł, dotyczy wyłącznie pożyczki lub kredytu. Dokumentami potwierdzającymi powyższe są: promesa lub umowa kredytowa zawarta z podmiotem uprawnionym do udzielania kredytowania, funkcjonującego w oparciu o zapisy ustawy z dnia 29 sierpnia 1997 r. Prawo bankowe lub ustawy z dnia 5 listopada 2009 r. o spółdzielczych kasach oszczędnościowo-kredytowych (wyłącznie uprawnione instytucje finansowe, banki oraz SKOK-i). Zatem, regulamin nie przewiduje takiej formy finansowania zewnętrznego jak pożyczka od właścicieli/udziałowców.

**15.1. Co należy rozumieć pod pojęciem "MŚP powinny mieć zapewniony proporcjonalny udział w prawach majątkowych do wyników tych prac"?** 

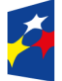

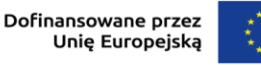

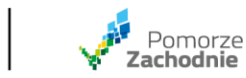

Proporcjonalny udział w prawach majątkowych do wyników prac oznacza, że MŚP musi mieć zagwarantowaną możliwość do korzystania z tych praw w takim zakresie (proporcji), w jakim MŚP wniesie zasoby do wspólnej realizacji projektu z dużym przedsiębiorstwem. Wsparcie dla dużych przedsiębiorstw będzie uzależnione od ich trwałej, autentycznej i faktycznej współpracy prowadzonej w okresie realizacji projektu z przedsiębiorstwami z sektora MŚP w taki sposób, aby MŚP wyraźnie korzystały ze współpracy z dużym przedsiębiorstwem w związku z realizowaną inwestycją. Współpraca ta nie może mieć charakteru symbolicznego, musi dotyczy istotnej części projektu badawczego. Podejmujące współpracę podmioty zobowiązane będą do sformułowania adekwatnych w tym zakresie zapisów w obowiązującej ich umowie/porozumieniu i na ich podstawie zostanie ocenione spełnienie tego warunku. Podczas realizacji tych prac duży przedsiębiorca powinien zapewnić MŚP dostęp do wiedzy, know-how, kadr i zaplecza B+R oraz rozwiązań organizacyjnych w przedsiębiorstwie. Istotne jest, że taka współpraca nie może mieć charakteru zwykłego zlecenia usług. Korzyścią dla MŚP w związku z tą współpracą jest wejście w posiadanie przez nich praw majątkowych, co z kolei daje im możliwość swobodnego dysponowania, rozporządzania nimi, między innymi poprzez przeniesienie ich na inny podmiot, udzielenia licencji na korzystanie z ich. Regulują to zawierane umowy dotyczące tych praw pomiędzy podmiotami. Zaproponowane przypadki muszą zatem być rezultatem możliwości zarządzania przez MŚP tymi prawami.

# **15.2. Czy przy realizacji modułu B+R i modułu wdrożenie wyników prac B+R konieczne jest wskazanie poniższych wskaźników produktu:**

- **- publikacje w ramach wspieranych projektów,**
- **- wnioski w zakresie znaków towarowych oraz wzorów,**
- **- złożone wnioski patentowe,**

**- miejsce pracy dla naukowców utworzone we wspieranych jednostkach, Czy wskaźniki są punktowane? Czy ich niewskazanie wpłynie negatywnie na ocenę projektu ?**

Wymienione w pytaniu wskaźniki rezultatu należy wybrać, jeżeli są adekwatne do przedmiotu projektu, np. wskaźnik "Miejsca pracy dla naukowców utworzone we

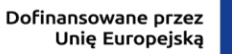

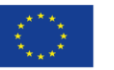

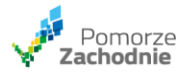

wspieranych jednostkach" należy wybrać w przypadku, gdy zaplanowano w związku z realizacją modułu Zaplecze badawczo – rozwojowe utworzenie miejsca pracy dla naukowców.

Wszystkie wskaźniki produktu i rezultatu wskazano w treści Instrukcji wypełniania wniosku o dofinansowanie. Samo wybranie wskaźników nie wiąże się z dodatkową punktacją. Punkty przyznawane są za spełnienie przez projekt poszczególnych wymogów opisanych w kryteriach jakości (Załącznik nr 1 do Regulaminu naboru). Przykładem kryterium, w którym punktacja związana jest również z wyborem właściwych wskaźników jest Zabezpieczenie praw własności intelektualnej.

- **15.3. Czy za zawarcie wskaźnika "Liczba obiektów dostosowanych do potrzeb osób z niepełnosprawnościami" są przyznawane punkty? Czy jest to wskaźnik, którego niewskazanie może wpłynąć na odrzucenie projektu?** Wymieniony wskaźnik należy wybrać, jeżeli w projekcie zaplanowano działania związane z obiektami dla osób z niepełnosprawnościami, tym samym wskaźnik nie jest obligatoryjny. Za wybór ww. wskaźnika nie są przyznawane punkty.
- **16. Czy przedsiębiorstwo, które w roku 2024 stanie się dużym przedsiębiorstwem (small mid caps) może złożyć wniosek jako średnie przedsiębiorstwo, a przed podpisaniem umowy o dofinansowanie wskaże status dużego przedsiębiorstwa?**

**Czy składając wniosek może obniżyć dofinansowanie do wartości przypadającym dużym przedsiębiorstwom, tak aby w przypadku uzyskania dofinansowania nie musieć korygować wartości dofinansowania?** Status przedsiębiorstwa jest określany na dzień składania dokumentacji aplikacyjnej oraz przed podpisaniem umowy o dofinansowanie. Przygotowując wniosek o dofinansowanie beneficjent jest zobowiązany określić status zgodnie z Załącznikiem nr 1 do rozporządzenia Komisji (UE) nr 651/2014 uznającego niektóre rodzaje pomocy za zgodne z rynkiem wewnętrznym w zastosowaniu art. 107 i 108 Traktatu i wskazać dane aktualne na dzień składania wniosku.

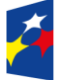

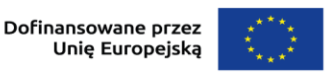

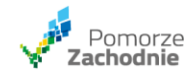

Tym samym w załączniku do wniosku o dofinansowanie pn. Oświadczenie o statusie należy wskazać faktyczne dane za lata 2020-2022, a w odpowiedniej sekcji wniosku o dofinansowanie faktyczną wielkość przedsiębiorstwa. Jeżeli chodzi o poziom dofinansowania może on zostać obniżony przez wnioskodawcę już na etapie składania wniosku o dofinansowanie.

Zaznaczyć przy tym należy, iż zgodnie z regulaminem naboru przedsiębiorstwo kwalifikować się będzie do otrzymania wsparcia wyłącznie w sytuacji, gdy jest podmiotem uprawnionym do dofinansowania zarówno na etapie aplikowania, jak również w dniu podpisywania umowy o dofinansowanie.

W ramach oceny kryteriów specyficznych jakościowych przyznawane są punkty m.in. w kryterium Status MŚP, zgodnie z którym jeśli wnioskodawca jest dużym przedsiębiorstwem nie otrzyma punktów. Mając na uwadze sytuację opisaną w zapytaniu wnioskodawca w ramach tego kryterium otrzyma 6 pkt (3 pkt – waga 2 za posiadanie statusu MŚP), bowiem zgodnie ze stanem faktycznym będzie wówczas posiadał status średniego przedsiębiorstwa. Podczas kompletowania dokumentów niezbędnych do zawarcia umowy o dofinansowanie wykaże m.in. zaktualizowane Oświadczenie o statusie, z którego wynikać będzie, iż status uległ zmianie i przedsiębiorstwo stało się duże. Wówczas zostanie ponownie ocenione ww. kryterium a punkty zostaną odjęte. Może to spowodować, iż wnioskodawca nie otrzyma wsparcia z uwagi na zmianę miejsca na liście projektów skierowanych do dofinansowania.

Zaznaczyć ponadto należy, iż przedsiębiorstwa posiadające status inny niż MŚP, mogą realizować wyłącznie moduł B+R oraz moduł wdrożenie wyników B+R (wsparcie warunkowe). W ramach modułu wdrożeniowego występują specyficzne wymogi inwestycji początkowej dla dużych przedsiębiorstw. Opisane one zostały w kryterium Zgodność z wymogami pomocy publicznej/de minimis. Dodatkowo kryterium: Możliwość wsparcia inwestycji w przedsiębiorstwach innych niż MŚP (tylko dla dużych przedsiębiorstw, z wyjątkiem małych spółek o średniej kapitalizacji) dotyczy wyłącznie dużych przedsiębiorstw, jednak innych niż małe spółki o średniej kapitalizacji, przy czym w zapytaniu wskazano, iż będzie to właśnie takie przedsiębiorstwo. Jeżeli jednak wnioskodawca przekraczałby próg zatrudnienia określony dla ww. rodzaju przedsiębiorstwa wówczas przed

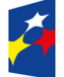

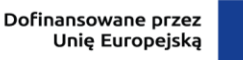

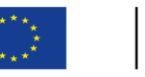

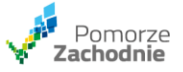

podpisaniem umowy wnioskodawca może zostać wezwany do wypełnienia wymaganych sekcji, aby można było dokonać oceny spełnienia warunków tam opisanych.

### **17.1. Czy koszty materiałów związane z budową prototypu w module B+R są kwalifikowane? Jaki procent kosztów mogą one stanowić?**

Koszty materiałów związanych z budową prototypu w module B+R są kwalifikowalne. Jednakże sposób rozliczania jest uzależniony od liczby modułów przewidzianych w ramach projektów.

W przypadku projektu składającego się wyłącznie z modułu B+R wszystkie koszty inne niż koszty personelu (w tym także materiałów) rozliczane są metodą uproszczoną w oparciu o stawkę ryczałtową wynoszącą 40% bezpośrednich kosztów kwalifikowalnych personelu.

Natomiast w przypadku projektu obejmującego realizację dodatkowych modułów fakultatywnych, koszty materiałów rozliczane będą jako faktycznie poniesione wydatki (dokumentowane fakturami lub innymi dowodami księgowymi) i objęte są limitem (łącznie z kosztami pośrednimi) wynoszącym 40% bezpośrednich kosztów kwalifikowalnych personelu.

# **17.2. Czy w ramach umowy partnerstwa koszty są przekazywane bezpośrednio uczelni, czy też będą one przekazywane beneficjentowi i to on będzie rozliczał się z uczelnią?**

Zgodnie z zapisami dokumentacji konkursowej w przypadku projektów realizowanych w ramach partnerstwa, wniosek o dofinansowanie projektu wraz z niezbędnymi załącznikami składa wnioskodawca, który jest partnerem wiodącym (liderem) oraz stroną umowy o dofinansowanie.

W związku z powyższym lider koordynuje całe przedsięwzięcie oraz otrzymuje dofinansowanie, a następnie rozlicza się z innymi partnerami zgodnie z zapisami łączącej ich umowy o partnerstwie (w przypadku ww. projektów jest to załącznik obowiązkowy do wniosku). Regulamin wyboru projektów dla działania 1.1 określa jakie elementy w szczególności powinna zawierać Umowa o partnerstwie.

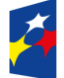

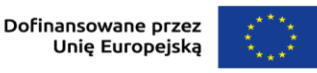

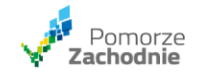

- **18. W ramach pozostałych bezpośrednich kosztów prac B+R kwalifikować można koszty aparatury i sprzętu. Proszę o potwierdzenie czy wszystkie poniższe koszty są dopuszczalne w ramach tej kategorii:**
	- **- amortyzacja**
	- **- wynajem**
	- **- leasing operacyjny**

**Proszę również o informację czy w ramach kategorii koszty budynków i gruntów można zakwalifikować część opłat ponoszonych na najem pomieszczeń biurowych i produkcyjnych, które będą przeznaczone na realizację prac B+R.**

W ramach pozostałych bezpośrednich kosztów prac B+R możliwe jest rozliczenie kosztów aparatury i sprzętu w zakresie i przez okres, w jakim są one wykorzystywane na potrzeby projektu. Zgodnie z art. 25 ust. 3 lit. a rozporządzenia 651/2014 z dnia 17 czerwca 2014 r. uznającego niektóre rodzaje pomocy za zgodne z rynkiem wewnętrznym w zastosowaniu art. 107 i 108 Traktatu, należy przez to rozumieć jedynie "(…) koszty amortyzacji odpowiadające okresowi realizacji projektu obliczone na podstawie powszechnie przyjętych zasad rachunkowości;". Zatem jedynie koszty amortyzacji aparatury/sprzętu kwalifikują się do rozliczenia w ramach projektu. Zastrzec jednak należy, że jeżeli wnioskodawca realizujący oprócz modułu B+R również jakikolwiek moduł fakultatywny, wykaże (w ramach dokumentów dodatkowych do wniosku o dofinansowanie), że miesięczny koszt użytkowania aparatury/sprzętu badawczego (np. najmu) nie przewyższa równowartości miesięcznego odpisu amortyzacyjnego, właściwego dla przedmiotu najmu określonego w przepisach podatkowych, wówczas rozliczenie takiego wydatku będzie możliwe w ramach kategorii kosztów pn. "Środki trwałe/Dostawy".

Koszty utrzymania nieruchomości niebędące kosztami amortyzacji budynków lub kosztami dzierżawy gruntów (tj. czynsz, najem, opłaty administracyjne) nie dotyczą bezpośrednio głównego przedmiotu modułu B+R dlatego właściwą kategorią do rozliczenia ww. wydatków jest kategoria kosztów pośrednich. Jeżeli specyfika projektu pozwala na realizację zadań w ramach pracy zdalnej to jest taka możliwość z zastrzeżeniem, że pracodawca i pracownik wypełniają swoje

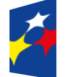

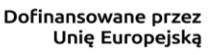

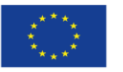

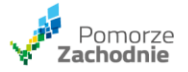

obowiązki związane z pracą zdalną zgodnie z Kodeksem Pracy. Należy również mieć na uwadze konieczność spełnienia kryterium pn. Obszar realizacji projektu.

## **19.1. Czy personel, lub jego część może pracować zdalnie, jeśli specyfika projektu na to pozwala?**

Jeżeli specyfika projektu pozwala na realizację zadań w ramach pracy zdalnej to jest taka możliwość z zastrzeżeniem, że pracodawca i pracownik wypełniają swoje obowiązki związane z pracą zdalną zgodnie z Kodeksem Pracy. Należy również mieć na uwadze konieczność spełnienia kryterium pn. Obszar realizacji projektu.

**19.2. Czy personel projektu może być zatrudniony na Umowę o pracę w ramach kosztów bezpośrednich, jeśli dana osoba jest jednocześnie zatrudniona w innej firmie?**

Przepisy prawa pracy nie zakazują pracy na etacie w dwóch różnych firmach.

# **19.3. Czy istnieje limit, dotyczący łącznego zaangażowania personelu we wszystkie projekty/aktywności zawodowe, w których uczestniczy dana osoba, analogiczny do limitu 276 h w poprzedniej perspektywie?**  Zgodnie z Wytycznymi dotyczącymi kwalifikowalności, do personelu projektu, którego koszty zaangażowania rozliczane są na podstawie uproszczonych metod, nie ma zastosowania podrozdział 3.8, z wyjątkiem punktu 13 tego podrozdziału. Limit dotyczący łącznego zaangażowania zawodowego personelu projektu w realizację wszystkich projektów finansowanych z funduszy UE (276 godzin miesięcznie) w tym przypadku nie obowiązuje. Jednocześnie należy zwrócić uwagę, że ze względu na brak możliwości rozliczenia większej liczby godzin niż 1720, nie ma możliwości rozliczania ponadnormatywnego wymiaru czasu pracy.

# **19.4. Czy personelem projektu mogą być osoby powiązane rodzinnie (małżonek, albo inne powiązania rodzinne) z udziałowcami, albo zarządem przedsiębiorstwa wykonawcy?**

Obowiązkiem beneficjenta jest zapewnienie bezstronności i obiektywizmu podczas czynności związanych z procedurą udzielania zamówień w związku z realizacją

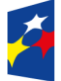

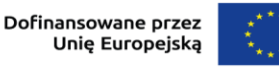

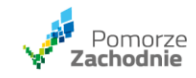

projektu. Od osób, które w imieniu beneficjenta wykonują czynności w postępowaniu, w tym biorą udział w procesie oceny ofert należy uzyskać oświadczenie o braku powiązań z wykonawcami, którzy złożyli oferty. W podrozdziale dotyczącym konfliktów interesów Podręcznika beneficjenta i wnioskodawcy programów polityki spójności 2021-2027, Zamówienia udzielane w ramach projektów wskazano, że przez powiązania kapitałowe lub osobowe rozumie się wzajemne powiązania między beneficjentem (lub osobami upoważnionymi do zaciągania zobowiązań w imieniu beneficjenta lub osobami wykonującymi w imieniu beneficjenta czynności związane z przeprowadzeniem procedury wyboru wykonawcy) a wykonawcą, polegające w szczególności na: a) uczestniczeniu w spółce jako wspólnik spółki cywilnej lub spółki osobowej, posiadaniu co najmniej 10% udziałów lub akcji (o ile niższy próg nie wynika z przepisów prawa), pełnieniu funkcji członka organu nadzorczego lub zarządzającego, prokurenta, pełnomocnika,

b) pozostawaniu w związku małżeńskim, w stosunku pokrewieństwa lub powinowactwa w linii prostej, pokrewieństwa lub powinowactwa w linii bocznej do drugiego stopnia, lub związaniu z tytułu przysposobienia, opieki lub kurateli albo pozostawaniu we wspólnym pożyciu z wykonawcą, jego zastępcą prawnym lub członkami organów zarządzających lub organów nadzorczych wykonawców ubiegających się o udzielenie zamówienia,

c) pozostawaniu z wykonawcą w takim stosunku prawnym lub faktycznym, że istnieje uzasadniona wątpliwość co do ich bezstronności lub niezależności w związku z postępowaniem o udzielenie zamówienia.

Z praktycznego punktu widzenia należy unikać szeroko pojętych powiązań osobowych lub kapitałowych z wykonawcami, a tam, gdzie istnieją wątpliwości co do faktycznego konfliktu interesów, rozpatrywać je z dużą dozą ostrożności. Zasada braku konfliktu interesów ma bowiem bardzo istotne znaczenie przy realizacji projektów unijnych, a za jej naruszenie grożą niezwykle poważne sankcje (100% poniesionych wydatków dotyczących zamówienia może zostać uznane za niekwalifikowalne). Wykryte przypadki konfliktu interesów i podjęte w związku z tym środki zaradcze albo informacje o braku występowania konfliktu interesów, powinny być zawarte przez wnioskodawcę w protokole z postępowania.

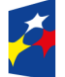

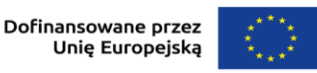

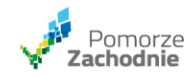

Mając na uwadze przytoczone zapisy, opisane w zapytaniu powiązania z przedsiębiorstwem wykonawcy, mogą zostać potraktowane jako konflikt interesów.

- **19.5. Jeżeli firma wnioskodawcy zadeklaruje na etapie składania wniosku współfinansowanie projektu (wkład własny) np. kredytem, czy na etapie wymaganego przedłożenia stosownych dokumentów, potwierdzających źródło dofinansowania (promesa, umowa kredytowa) może zmienić źródło finansowania np. na podniesienie kapitału, albo też odwrotnie?** Zmiany pierwotnie wskazanych źródeł finansowania możliwe są na późniejszym etapie. Należy zaznaczyć, że w przypadku takich zmian konieczna będzie ponowna ocena w zakresie spełniania przez projekt kryterium dopuszczalności "Zdolność finansowa".
- **20. Wśród wskaźników rezultatu, które należy obligatoryjnie wybrać we wniosku o dofinansowanie projektu w ramach naboru nr FEPZ.01.01-IZ.00-001/23, w Instrukcji wypełniania wniosku o dofinansowanie wskazano wskaźnik "Liczba wdrożonych wyników prac B+R [szt.]". Natomiast z treści regulaminu wyboru projektów nr FEPZ.01.01-IZ.00-001/23, część XI. Wskaźniki produktu i rezultatu, pkt. 9 i 10 wynika, że osiągnięcie ww. wskaźnika powinno nastąpić najpóźniej we wniosku o płatność końcową. Tymczasem w informacjach ogólnych dotyczących modułu B+R, w pkt. 13 zapisano, że "Dofinansowanie projektu składającego się wyłącznie z modułu B+R może być udzielone pod warunkiem wdrożenia wyników prac B+R do własnej działalności gospodarczej przedsiębiorstwa, rozumianego jako rozpoczęcie produkcji lub świadczenia usług na bazie uzyskanych wyników projektu w okresie 2 lat od zakończenia realizacji projektu, lecz nie później niż do 31.12.2030 r." Ponadto w części VII regulaminu określono, że rozliczenie wydatków może nastąpić po złożeniu przez Wnioskodawcę sprawozdania z przebiegu eksperymentalnych prac rozwojowych, które to będzie wskazywać, iż osiągnięte kamienie milowe i dotychczas uzyskane rezultaty uprawdopodobniają zakończenie prac B+R pozytywnym wynikiem, umożliwiającym jego wdrożenie jednak jego przygotowanie przewidziano**

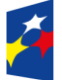

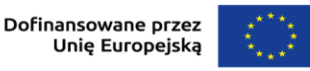

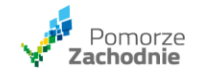

**tylko w ramach modułów Prace przedwdrożeniowe i Wdrożenie wyników B+R.**

**Wobec powyższego prosimy o informację kiedy i w jaki sposób (na podstawie jakiego dokumentu) należy zweryfikować wartość wskaźnika Liczba wdrożonych wyników prac B+R [szt.] w przypadku projektów, których realizacja nie przewiduje modułu Wdrożenie wyników B+R.**

Zgodnie z definicją wskaźnika "Liczba wdrożonych wyników prac B+R" zawartą w załączniku nr 2 do regulaminu (Instrukcja wypełniania wniosku o dofinansowanie) należy wykazać "Liczbę zakończonych pozytywnym rezultatem prac wdrożeniowych, mających na celu zastosowanie wyników prac badawczo – rozwojowych (prowadzonych przez przedsiębiorstwo w ramach projektu) poprzez uruchomienie produkcji nowych wyrobów lub modernizację wyrobów produkowanych i wprowadzenie nowych metod wytwarzania, które poprzedzają rozpoczęcie produkcji na skalę przemysłową, jak również rozpoczęcie świadczenia nowych lub znacząco ulepszonych usług".

Zatem wartość osiągnięta wskaźnika "Liczba wdrożonych wyników prac B+R" każdorazowo powinna być możliwa do wykazania na moment zakończenia badań (modułu B+R), jako że każdy projekt powinien zakończyć się rezultatami gotowymi do wdrożenia i udokumentowana np. raportem/protokołem/sprawozdaniem z przebiegu prac, bez uszczerbku dla obowiązków określonych w umowie o dofinansowanie dotyczących wdrożenia rezultatów projektu do działalności przedsiębiorstwa.

**21. Co stanowi podstawę wyliczenia stawki jednostkowej dla osoby planowanej do zatrudnienia w projekcie (faktyczne zatrudnienie po rozpoczęciu realizacji projektu), w oparciu umowy o pracę, z którą do projektu zostanie podpisana umowa warunkowa?**

Zasady wyliczenia stawek jednostkowych zostały uregulowane w rozdziale VIII.I.III pkt 3,1) regulaminu wyboru projektów.

Z treści pytania nie wynika jednoznacznie, czy wraz z zatrudnieniem w projekcie pracownika związane jest powstanie nowego stanowiska pracy, czy też opisana

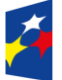

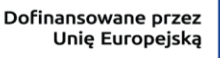

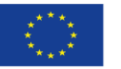

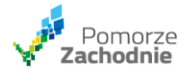

sytuacja dotyczy zatrudnienia nowej osoby na stanowiskach istniejących już w przedsiębiorstwie.

Zatem należy rozważyć oba ww. przypadki:

1. Jeśli na potrzeby realizacji projektu zamierzają Państwo zatrudnić nową osobę na stanowisku już istniejącym w zakładzie pracy lub takim, którego koszt pracy będzie się pokrywał ze standardowym kosztem innych osób zaangażowanych w projekcie - dla których możliwe jest wyliczenie godzinowej stawki jednostkowej, to należy oszacować koszty pracy właśnie w oparciu o analogiczne stanowiska.

Zatem godzinową stawkę jednostkową dla nowozatrudnionego pracownika wyznacza się w oparciu o średnią kosztów zatrudnienia większej grupy pracowników zatrudnionych na takim samym lub zbliżonym stanowisku (wykonujących zadania o zbliżonym charakterze i zakresie obowiązków oraz należących do tej samej grupy zaszeregowania) lub których łączą inne podobne wskaźniki, korelujące z poziomem wynagrodzenia.

2. Drugi przypadek to sytuacja kiedy zatrudnienie nowej osoby na potrzeby realizacji projektu wiąże się z jednoczesnym utworzeniem nowego stanowiska pracy (koszt pracy, na tym stanowisku nie będzie się pokrywał ze standardowym kosztem innych osób zaangażowanych w projekcie, dla których możliwe jest wyliczenie godzinowej stawki jednostkowej). Regulamin nie narzuca konkretnego trybu ustalenia stawki godzinowej dla nowotworzonych stanowisk w przedsiębiorstwie wnioskodawcy. Zrozumiałym jest, że szacowania należy dokonać jak najdokładniej bazując na możliwie szerokiej gamie wiarygodnych danych. Kwota szacowanej stawki musi odpowiadać potrzebom beneficjenta i osoby angażowanej, tym samym musi być możliwie najbardziej zbliżona do rzeczywistej kwoty umowy, która zostanie zawarta z pracownikiem, a jednocześnie nie powinna odbiegać od realiów obecnego rynku pracy lub prognoz dotyczących jego przyszłości.

3. W obu przypadkach poziom ustalonej stawki podlegał będzie weryfikacji podczas oceny projektu w szczególności w ramach kryterium "Kwalifikowalność wydatków" zatem uwiarygodnienie przyjętej wysokości stawki godzinowej rzutuje na możliwość oceny ww. kryterium.

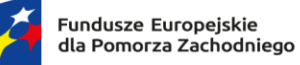

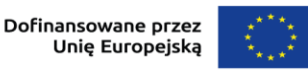

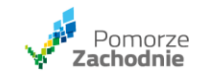

# **22.1. Czy wnioskodawca jest zobowiązany do wyboru podwykonawców w projekcie z zachowaniem zasady konkurencyjności (zapytanie ofertowe publikowane na bazie konkurencyjności), w terminie do dnia złożenia wniosku o dofinansowanie?**

W przypadku projektów ubiegających się o dofinansowanie w ramach naboru FEPZ.01.01-IZ.00-001/23 Działanie 1.1 Kompleksowe projekty B+R przedsiębiorstw, termin rozpoczęcia procedury udzielania zamówień nie został w żaden sposób określony. Czynności z nią związane mogą zostać podjęte zarówno przed jak i po złożeniu wniosku o dofinansowanie.

**22.2. Czy wartość ryczałtu należy zawsze rozumieć jako wyliczaną matematycznie wartość 40% poniesionych w danych okresie rozliczeniowym wydatków? Czy jeśli z specyfiki projektu i limitów, które dotyczą konkursu wynika, że potrzebujemy budżetu na wynagrodzenia wysokości np. 4 mln, to koszty ryczałtu stanowić będą mniej niż 40% (max 1 mln), uzupełniając budżet do limitu 5 mln?**

W opisanym przypadku stawkę 40% kosztów rozliczanych stawką ryczałtową należy traktować jako limit kosztów. W przypadku projektu uwzględniającego realizację wyłącznie modułu B+R, pozostałe koszty kwalifikowalne modułu B+R (inne niż bezpośrednie koszty personelu), w tym koszty pośrednie rozliczane są z zastosowaniem stawki ryczałtowej stanowiącej nie więcej niż 40% zatwierdzonych w ramach projektu bezpośrednich kosztów kwalifikowalnych personelu projektu. Natomiast w przypadku realizacji dodatkowych modułów fakultatywnych, koszty te rozliczane są jako faktycznie poniesione wydatki i również objęte są limitem (łącznie z kosztami pośrednimi) wynoszącym 40% bezpośrednich kosztów kwalifikowalnych personelu.

**23.1. Aktualnie personel zatrudniony jest w oparciu o umowę zlecenie, natomiast w projekcie osoby te będą zatrudnione w oparciu umowę o prace. Czy w takim przypadku wartość wynagrodzenia należy oszacować na podstawie zewnętrznych raportów płacowych?**

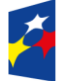

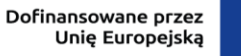

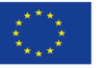

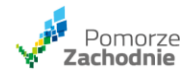

Jeżeli zmianie ulegnie forma zatrudnienia pracownika, z umowy cywilno-prawnej na umowę o pracę, koszty zatrudnienia można wyliczyć w oparciu o średnią kosztów zatrudnienia większej grupy pracowników zatrudnionych na takim samym albo zbliżonym stanowisku na jakim planuje się zatrudnić pracowników (obecnie zatrudnionych na umowy cywilnoprawne). Określenie stawki godzinowej w oparciu np. o raporty płacowe stanowi wyjątek/szczególną sytuację, tzn. taka sytuacja może mieć miejsce jeżeli w obecnie funkcjonującym przedsiębiorstwie brak jest aktualnych dokumentów kadrowych dotyczących kosztów zatrudnienia (umów o pracę/list płac), na podstawie których można dokonać takich wyliczeń. Dlatego też w regulaminie zaznaczono, iż określenie stawki godzinowej po rozpoczęciu realizacji projektu jest szczególną sytuacją. Dokonując wyliczenia stawki godzinowej w pierwszej kolejności należy przeanalizować aktualny stan zatrudnienia przedsiębiorstwa oraz wysokość wynagrodzeń dla konkretnego stanowiska/realizacji określonych zakresów obowiązków. Jeżeli personel oddelegowany do projektu będzie zajmował takie samo stanowisko albo zbliżone, wówczas koszty takiego stanowiska należy wykorzystać do obliczenia stawki godzinowej. Kiedy natomiast przedsiębiorstwo nie posiada żadnych źródeł, na podstawie których można wyliczyć stawkę, wówczas istnieje możliwość zastosowania trzeciej metodologii.

# **23.2. Aktualnie wspólnik jest członkiem zarządu, natomiast w projekcie będzie zatrudniony w oparciu umowę o pracę. Czy w takim przypadku wartość wynagrodzenia należy oszacować na podstawie zewnętrznych raportów płacowych?**

Jeżeli obecny wspólnik będzie realizował zadania merytoryczne będąc zatrudnionym na umowę o pracę, wówczas należy określić stawkę godzinową analogicznie jak w sytuacji opisanej w pytaniu powyżej. Co ważne, możliwość zastosowania metodologii określenia stawki po rozpoczęciu realizacji projektu nie sprowadza się jedynie do weryfikacji daty zawarcia umowy o pracę. Kluczowym jest także, jakie osoba oddelegowana do projektu będzie wykonywała obowiązki/zajmowała stanowisko i czy wnioskodawca w momencie składania wniosku o dofinansowanie dysponuje dokumentami większej grupy pracowników

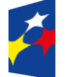

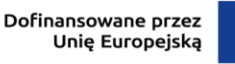

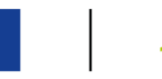

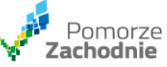

mogącymi określić wysokość kosztów dla osób zajmujących takie stanowisko/realizujących dane obowiązki.

# **23.3. Pracownicy przedsiębiorstwa B zostaną oddelegowani na czas realizacji projektu do przedsiębiorstwa wnioskodawcy A. Właścicielem przedsiębiorstw A i f B jest ta sama osoba. Czy w takim przypadku wartość wynagrodzenia należy oszacować na podstawie zewnętrznych raportów płacowych?**

Ze względu na brak możliwości wykorzystania dokumentów kadrowych innego przedsiębiorstwa, w opisanym przypadku należałoby tak jak w pytaniu powyżej zastosować dane dotyczące kosztów zatrudnienia osób wykonujących podobne zadania i zatrudnionych na zbliżonych stanowiskach. W dalszej kolejności można zastosować trzecią metodologię, tj. Stawka jednostkowa ustalana po rozpoczęciu realizacji projektu.

# **24.1. W jaki sposób należy obliczyć wynagrodzenie pracownika, który pracuje w firmie od 5 lat na stanowisku monter. I otrzymuje wynagrodzenie w wysokości 4 500 zł brutto.**

**Natomiast będzie zaangażowany w projekcie B+R przez 3 miesiące (oddelegowanie w 100%) i będzie wykonywał prace wymagające większego zaangażowania i odpowiedzialności, przez co zostanie zwiększony zakres obowiązków. Wówczas wynagrodzenie powinno wynosić 5 500 zł brutto.** Stawkę godzinową wynagrodzenia pracownika, który zostanie zaangażowany do realizacji projektu na takim samym jak dotychczas stanowisku, można wyliczyć zgodnie z metodologią opisaną w rozdziale VIII.I.III regulaminu wyboru projektów, tj. jedynie na podstawie najbardziej aktualnych, udokumentowanych rocznych kosztów zatrudnienia brutto z ostatnich 12 miesięcy.

### **24.2. W ramach projektu zostanie zatrudniona nowa osoba do wykonania prac związanych z realizacją części prac badawczych.**

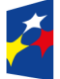

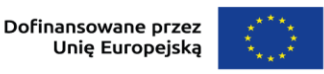

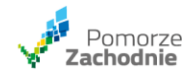

## **W jaki sposób można założyć budżet na wynagrodzenie tego pracownika. czy może to być mediana wynagrodzeń na tym samym stanowisku w Polsce?**

W opisanym przypadku, jeżeli nowa osoba zostanie zatrudniona na takim samym lub bardzo podobnym stanowisku, które już istnieje w przedsiębiorstwie, wówczas należy wyliczyć koszty zatrudnienia dla nowego pracownika w oparciu o średnią kosztów zatrudnienia jednego lub większej grupy pracowników zatrudnionych na takim samym albo zbliżonym stanowisku.

Ewentualnie, w sytuacji gdy nowej osobie zostanie powierzone zupełnie nowe stanowisko (odmienne od dotychczas utworzonych w przedsiębiorstwie), wówczas szacowania stawki godzinowej należy dokonać jak najdokładniej bazując na możliwie szerokiej gamie wiarygodnych danych. Kwota szacowanej stawki musi odpowiadać potrzebom beneficjenta i osoby angażowanej, tym samym musi być możliwe najbardziej zbliżona do rzeczywistej kwoty umowy, która zostanie zawarta z pracownikiem, a jednocześnie nie powinna odbiegać od realiów obecnego rynku pracy lub prognoz dotyczących jego przyszłości. Odpowiadając wprost na pytanie – może to być m.in. mediana wynagrodzeń na tym samym stanowisku dla regionu województwa zachodniopomorskiego.

## **25. Czy w projekcie partnerskim (przedsiębiorstwo- jednostka naukowa) wynagrodzenia personelu badawczego brane są jako suma lidera i partnera, od której następnie możemy wyliczyć 40% dla wydatków pośrednich?**

Na wstępie proszę zwrócić uwagę, że w regulaminie naboru nie istnieje pojęcie "40% dla wydatków pośrednich". W treści regulaminu występują natomiast takie pojęcia jak: "stawka ryczałtowa 40% bezpośrednich kosztów kwalifikowalnych personelu", "limit do 40% bezpośrednich kosztów kwalifikowalnych personelu na inne koszty niż koszty personelu oraz koszty pośrednie" i "koszty pośrednie 15% bezpośrednich kosztów kwalifikowalnych personelu". Poniżej wyjaśniono możliwe zastosowania ww. pojęć w projekcie.

Projekty mogą być realizowane niejako wg dwóch scenariuszy:

1. Scenariusz 1 – projekt składa się w wyłącznie z modułu B+R,

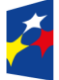

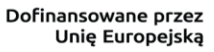

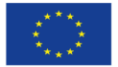

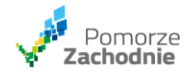

2. Scenariusz 2 – projekt składa się z modułu B+R oraz jednego lub kilku modułów fakultatywnych.

W scenariuszu 1:

W projekcie realizowanym przez przedsiębiorstwo w partnerstwie przemysłowonaukowym, który składa się wyłącznie z modułu B+R, oprócz bezpośrednich kosztów personelu projektu rozliczanych stawkami godzinowymi, pozostałe wydatki rozliczane będą również metodą uproszczoną w formie 40% ryczałtu wyliczanego od sumy wydatków kwalifikowalnych dla bezpośrednich kosztów personelu. Koszty pośrednie uwzględnione będą już w ww. 40% ryczałcie i nie należy wskazywać ich osobno w budżecie projektu.

Ryczałt 40% obliczany jest w budżecie dla lidera projektu i dla partnera projektu osobno. Wydatki będą przedstawione w odrębnych zadaniach.

W scenariuszu 2:

W projekcie realizowanym przez przedsiębiorstwo w partnerstwie przemysłowonaukowym, który składa się z modułu B+R oraz dodatkowo z dowolnego modułu fakultatywnego, oprócz bezpośrednich kosztów personelu projektu rozliczanych stawkami godzinowymi, pozostałe wydatki rozliczane będą na podstawie rzeczywiście poniesionych i udokumentowanych wydatków oraz kosztów pośrednich. Koszty pośrednie modułu B+R rozliczane będą stawką ryczałtową w wysokości do 15% kwalifikowalnych bezpośrednich kosztów personelu, przy czym objęte są one jednym wspólnym limitem wraz z pozostałymi bezpośrednimi kosztami prac B+R wynoszącym 40% bezpośrednich kosztów kwalifikowalnych personelu.

W tym scenariuszu koszty pośrednie należy wykazać jako odrębne zadanie z wydatkami w projekcie zarówno dla lidera jak i partnera projektu.

W celu przygotowania prawidłowego budżetu projektu proszę o skorzystanie z poleceń i objaśnień przedstawionych w Instrukcji wypełniania wniosku o dofinansowanie. Dla dokonania prawidłowych wyliczeń w powyższym zakresie, pomocnymi mogą być również zakładki: "Budżet limity" oraz

"Budżet limity partner" w załączniku do wniosku o dofinansowanie pn. Analiza finansowa.

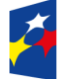

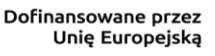

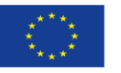

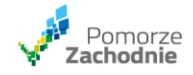

**26. Czy brak umieszczenia w projekcie zadania/wydatku związanego z ochroną własności intelektualnej automatycznie skutkuje brakiem punktów w ramach ww. kryterium?**

**Czy wprowadzenie do projektu zadania/wydatku związanego z ochroną**  patentową powoduje konieczność rezygnacji z "ryczałtu 40%" i zastąpienie **go "ryczałtem 15% - koszty pośrednie" oraz ewentualnie wydatkami bezpośrednio ponoszonymi na działania B+R?**

**W jaki sposób możemy liczyć na przyznanie punktów w związku z planowaną ochroną w ramach kryterium "Zabezpieczenie praw własności intelektualnej" bez wprowadzania do projektu zadania i wydatku z tym związanego?**

W ramach kryterium "Zabezpieczenie praw własności intelektualnej" punkty przyznawane są projektom, w których wnioskodawca zaplanował rodzaj i zakres ochrony wyników prac B+R. Ponadto w budżecie projektu zaplanował wydatki związane z zabezpieczeniem praw własności intelektualnej i wybrał jeden ze wskaźników odnoszący się do poszczególnych form ochrony.

Powyższe oznacza, że przyznanie punktów w ww. kryterium wiąże się z wyborem modułu Prace przedwdrożeniowe.

W przypadku realizacji dodatkowych modułów fakultatywnych, pozostałe bezpośrednie koszty prac B+R rozliczane są jako faktycznie poniesione wydatki i objęte są limitem (łącznie z kosztami pośrednimi) wynoszącym 40% bezpośrednich kosztów kwalifikowalnych personelu.

Podsumowując, wybór modułu fakultatywnego uniemożliwia rozliczanie projektu wyłącznie za pomocą uproszczonych metod rozliczania wydatków.

## **27. Czy w trakcie realizacji projektu będzie możliwa waloryzacja stawek jednostkowych?**

W przypadku ustalania stawek godzinowych na podstawie danych historycznych, tj. najbardziej aktualnych, rocznych kosztów zatrudnienia brutto z ostatnich 12 miesięcy, nie istnieje możliwość uwzględnienia w wysokości stawek ich ewentualnej waloryzacji w przyszłych okresach.

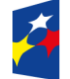

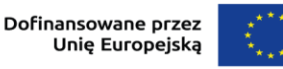

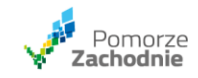

**28.1. W którym miejscu we wniosku lub w agendzie badawczej należy zamieścić informację o wskaźnikach produktu:**

**− MŚP inwestujące w umiejętności w zakresie inteligentnej specjalizacji, transformacji przemysłowej i przedsiębiorczości [przedsiębiorstwa],**

**− Liczba przedsiębiorstw otrzymujących wsparcie w zakresie transformacji w kierunku zrównoważonego rozwoju [przedsiębiorstwa].**

W zależności od specyfiki projektu, zaplanowanych do realizacji modułów, wnioskodawca jest zobowiązany do wyboru wskaźników adekwatnych dla realizowanego projektu. Wiąże się to z właściwym doborem oraz poprawnym oszacowaniem wartości wskaźników.

Wskaźnik produktu "MŚP inwestujące w umiejętności w zakresie inteligentnej specjalizacji, transformacji przemysłowej i przedsiębiorczości" jest obligatoryjny w przypadku, gdy projekt przewiduje realizację modułu Rozwój kompetencji. Odnosi się do wnioskodawcy będącego przedsiębiorcą z sektora MŚP, który inwestuje w umiejętności z zakresu transformacji przemysłowej w obszarze inteligentnych specjalizacji.

Natomiast w ramach wskaźnika "Liczba przedsiębiorstw otrzymujących wsparcie w zakresie transformacji w kierunku zrównoważonego rozwoju" monitorowana będzie liczba przedsiębiorstw otrzymujących wsparcie na podejmowanie działań dotyczących transformacji w kierunku celów środowiskowych zrównoważonego rozwoju, w tym gospodarki o obiegu zamkniętym, łagodzenia zmian klimatu i adaptacji do zmian klimatu oraz wszystkich innych działań związanych z tzw. zazielenianiem przedsiębiorstw (w tym wdrażaniem wyników B+R związanych ze zrównoważonym rozwojem) wykazanych w związku z realizacją projektu. Wskaźnik ten wybiera się adekwatnie i indywidualnie do projektu. Zasadność wyboru wskaźnika powinna wynikać z zakresu i celów projektu, opisanych m in. w sekcji A . Informacje o projekcie. Opis projektu musi w jednoznaczny sposób zidentyfikować przedmiot projektu, jego zakres oraz uwzględnić ogólne założenia projektu. Opis powinien zawierać krótką, syntetyczną charakterystykę projektu ze zwięzłym opisem zakresu rzeczowego projektu i poszczególnych zaplanowanych działań. Ponadto w sekcji I. Dodatkowe informacje Wnioskodawca ma możliwość uzasadnienia zgodności projektu z zasadą zrównoważonego rozwoju. W polu 2.9

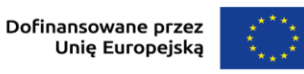

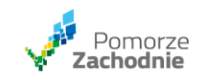

ww. sekcji należy wskazać, w jaki sposób projekt wpisuje się w cele dotyczące ochrony i poprawy jakości środowiska naturalnego, gospodarki zasobami naturalnymi, ograniczenia emisji zanieczyszczeń, dostępu do zrównoważonych źródeł energii, łagodzenia i adaptacji do zmian klimatu. Potwierdzeniem zasadności wyboru ww. wskaźnika mogą też być zaplanowane w budżecie projektu wydatki związane z rozwojem zielonych kompetencji personelu badawczego.

# **28.2. Czy wskaźnik Pracownicy MŚP kończący szkolenia w zakresie rozwoju umiejętności w zakresie inteligentnej specjalizacji, transformacji przemysłowej i przedsiębiorczości (według rodzaju umiejętności: techniczne, zarządzanie, przedsiębiorczość, ekologiczne, inne) [osoby]. Dotyczy modułu Rozwój kompetencji.**

Wskaźnik "Pracownicy MŚP kończący szkolenia w zakresie rozwoju umiejętności w zakresie inteligentnej specjalizacji, transformacji przemysłowej i przedsiębiorczości (według rodzaju umiejętności) jest wskaźnikiem rezultatu wybieranym w ramach realizacji modułu Rozwój kompetencji. Rodzaje umiejętności obejmują następujące kategorie, w zależności jaki rodzaj umiejętności nabędzie szkolony personel badawczy: techniczne, zarządzanie, przedsiębiorczość, ekologiczne.

Wskaźniki te określają liczbę osób będących personelem badawczym, które ukończyły szkolenia w zakresie rozwoju umiejętności w zakresie inteligentnej specjalizacji, transformacji przemysłowej i przedsiębiorczości w zakresie ww. umiejętności.

## **29. W zakładce Analiza finansowa w tabeli VIII. Rachunek zysków i strat są pozycje:**

#### **A. Przychody ogółem, w tym:**

 **I. Sprzedaż produktów i usług**

 **II. Sprzedaż materiałów i towarów, natomiast w sprawozdaniu przedsiębiorstwa w Rachunku Zysków i Strat, oprócz tych dwóch pozycji są jeszcze pozycje:**

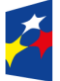

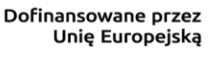

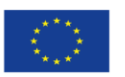

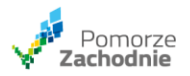

- **Zmiana stanu produktów (zwiększenie +, zmniejszenie -)**
- **Koszt wytworzenia produktów na własne potrzeby jednostki:**

## **Czy powinniśmy te dwie pozycje dodać do pozycji "I. Sprzedaż produktów i usług"?**

Tabele w arkuszu Analiza finansowa należy wypełnić zgodnie z wzorem, a jednocześnie wprowadzone dane muszą być spójne z dokumentami finansowymi przedsiębiorstwa. W sytuacji, gdy w dokumencie finansowym – Rachunek Zysków i Strat są dodatkowe pozycje (które nie zostały ujęte w Analizie finansowei), ti.:

- Zmiana stanu produktów (zwiększenie – wartość dodatnia, zmniejszenie – wartość ujemna).

- Koszt wytworzenia produktów na własne potrzeby,

nie należy ich uwzględniać w arkuszu Analiza finansowa w tabeli VIII. Rachunek zysków i strat. Należy natomiast w arkuszu Wskazówki i założenia do analiz w tabeli IV. Pozostałe założenia przyjęte do analizy finansowej, opisać powody zaistniałej niespójności i wskazać konieczne według wnioskodawcy dodatkowe dane.

#### Zaktualizowane stanowisko

W celu zachowania spójności z dokumentami finansowymi przedsiębiorstwa wskazane dodatkowe pozycje (niewystępujące w naszym wzorze Analizy finansowej), tj.

- − Zmiana stanu produktów (zwiększenie wartość dodatnia, zmniejszenie wartość ujemna),
- − Koszt wytworzenia produktów na własne potrzeby,

proszę ująć w arkuszu Analiza finansowa w tabeli VIII. Rachunek zysków i strat A. Przychody ogółem, w tym: I. Sprzedaż produktów i usług.

Dodatkowo w arkuszu Wskazówki i założenia do analiz w tabeli IV. Pozostałe założenia przyjęte do analizy finansowej opisać sytuację i wprowadzone wartości.

## **30. Czy w ramach kryterium** *Współpraca w ramach projektu* **punkty są przyznawane wyłącznie za partnerstwo czy również za współpracę w innej**

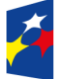

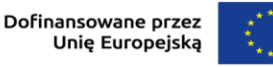

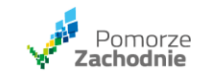

**formie? Jeśli w innej formie to jaką maksymalną liczbę punktów można otrzymać, czy do innych form współpracy odnosi się tylko podpunkt 3: "2 pkt – jeśli projekt realizowany jest w ramach współpracy podmiotów funkcjonujących w tej samej strefie inwestycyjnej lub klastrze"? Czy wspominana wyżej współpraca w innej formie niż partnerstwo musi wiązać się z wydatkami w budżecie projektu?**

W ramach kryterium "Współpraca w ramach projektu" weryfikowane jest, czy projekt realizowany jest w partnerstwie lub innej formie współpracy (na podstawie umowy/porozumienia o współpracy). Projekt może otrzymać 5 pkt. jeśli będzie realizowany w partnerstwie przemysłowo-naukowym z jednostką naukowobadawczą posiadającą siedzibę na terenie województwa zachodniopomorskiego, bądź 3 pkt. jeśli członkiem partnerstwa będzie jednostka spoza województwa zachodniopomorskiego. W projekcie realizowanym w formie partnerstwa przemysłowo-naukowego wydatki leżą zarówno po stronie lidera jak i partnera, co musi mieć swoje odzwierciedlenie w budżecie. Z kolei projekt, który jest realizowany przez wnioskodawcę bez partnerstwa w myśl regulaminu naboru, wówczas może otrzymać maksymalnie 2 pkt. (w ramach ww. kryterium), pod warunkiem że będzie realizowany w ramach udokumentowanej współpracy podmiotów funkcjonujących w tej samej strefie inwestycyjnej lub klastrze. W takim przypadku w budżecie projektu należy ująć wydatki tylko i wyłącznie wnioskodawcy.

**31. Bardzo proszę o informację, czy zgodnie z zapisami regulaminu wydatki związane z utworzeniem prototypów w projekcie mogą stanowić max. 40% wydatków personelu badawczego?**

**Przykładowo:**

- **1. Wynagrodzenie personelu: 1 mln zł**
- **2. Wykonanie prototypu: 600 tys. zł**
- **3. Zlecenie wykonania prac zleconych: 200 tys. zł**
- **W takim przypadku koszty kwalifikowane dla zadań 2 i 3 będą stanowiły jedynie 400 tys. zł?**

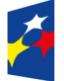

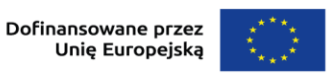

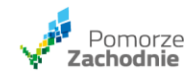

Zgodnie z regulaminem, pozostałe koszty modułu B+R (inne, niż koszty personelu projektu zatrudnionego na umowę o pracę) wynoszą 40% kosztów personelu. Zatem w przytoczonym przykładzie, jeżeli koszty kwalifikowalne wynagrodzeń w module B+R wyniosą 1 mln zł, to wszystkie pozostałe koszty kwalifikowalne w tym module będą mogły wynieść maksymalnie 400 tys. zł.

#### **32.1. Zamierzamy realizować wyłącznie moduł B+R**

**zadanie 1 Badania przemysłowe** 

**zadanie 2 Eksperymentalne prace rozwojowe** 

W zadaniu 1 i zadaniu 2 wybieramy "koszty pośrednie i bezpośrednie inne **niż kwalifikowalne koszty bezpośrednie personelu projektu – 40% od kwalifikowalnych kosztów bezpośrednich personelu".** 

**Planuję w budżecie projektu wydatki związane z rozwojem cyfrowych kompetencji dla personelu badawczego – szkolenia zarówno w obszarze montażu elektronicznego i mechanicznego, programowania inne.**

W ramach kryterium "Zielone i cyfrowe kompetencje" punkty przyznawane są projektom, w których uwzględniono realizację zadań związanych z rozwojem zielonych i/lub cyfrowych kompetencji personelu badawczego. W ramach kryterium weryfikowane jest czy wnioskodawca zaplanował w budżecie projektu wydatki związane z rozwojem zielonych i/lub cyfrowych kompetencji personelu badawczego oraz wybrał jeden ze wskaźników odnoszący się do rozwoju umiejętności w zakresie inteligentnej specjalizacji, transformacji przemysłowej i przedsiębiorczości.

Dobór wskaźników w projekcie zależy od jego specyfiki. Wskaźnik produktu "MŚP inwestujące w umiejętności w zakresie inteligentnej specjalizacji, transformacji przemysłowej i przedsiębiorczości" jest obligatoryjny i możliwy do wyboru wyłącznie w przypadku, gdy w projekcie realizowany jest moduł Rozwój kompetencji. Oznacza to, że przyznanie punktów w ramach kryterium "Zielone i cyfrowe kompetencje" wiąże się z wyborem ww. modułu.

Reasumując, wybór modułu fakultatywnego uniemożliwia rozliczanie projektu tylko i wyłącznie za pomocą uproszczonych metod rozliczania wydatków.

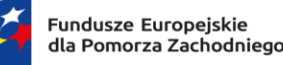

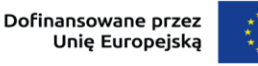

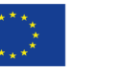

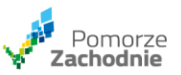

#### **32.2. Zamierzamy realizować wyłącznie moduł B+R**

**zadanie 1 Badania przemysłowe** 

**zadanie 2 Eksperymentalne prace rozwojowe.**

W zadaniu 1 i zadaniu 2 wybieramy "koszty pośrednie i bezpośrednie inne **niż kwalifikowalne koszty bezpośrednie personelu projektu – 40% od kwalifikowalnych kosztów bezpośrednich personelu".** 

**Planujemy w budżecie projektu wydatki związane z kosztem rzecznika patentowego w procedurze opatentowania wynalazku czyli badanie patentowe, przygotowanie opisu patentu, etap zgłoszeniowy.** 

**Planujemy zgłoszenie w Europejskim Urzędzie Patentowym (EPO) Przedmiot (opis) składanego wniosku patentowego będzie precyzyjny i łatwy do zidentyfikowania (połączenie warstwy programistycznej i sprzętowej) Całość kosztów rzecznika patentowego pokryjemy z KOSZTÓW WŁASNYCH FIRMY**

**W budżecie projektu zaplanowaliśmy wydatki związane z zabezpieczeniem praw własności intelektualnej (jako wydatki niekwalifikowane).**

**Nie planujemy realizacji modułu prace przedwdrożeniowe, wyłącznie B+R. Wybierzemy jeden ze wskaźników: Liczba złożonych i zweryfikowanych wniosków patentowych ("zgłoszenie"), które są wynikiem wspieranego projektu.** 

**Czy otrzymamy podczas oceny w Kryterium specyficznym jakościowym zabezpieczenie praw własności intelektualnej 3 pkt ponieważ zaplanowaliśmy rodzaj i zakres ochrony wyników prac B+R?**

W ramach kryterium "Zabezpieczenie praw własności intelektualnej" punkty przyznawane są projektom, w których wnioskodawca zaplanował rodzaj i zakres ochrony wyników prac B+R. Ponadto w budżecie projektu zaplanował wydatki związane z zabezpieczeniem praw własności intelektualnej i wybrał jeden ze wskaźników odnoszący się do poszczególnych form ochrony.

Wskaźniki wybiera się adekwatnie i indywidualnie do projektu w ramach modułu Prace przedwdrożeniowe. Powyższe oznacza, że przyznanie punktów w ramach kryterium "Zabezpieczenie praw własności intelektualnej" wiąże się z wyborem ww. modułu.

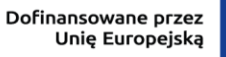

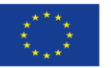

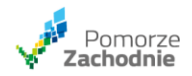

Należy mieć na uwadze, że w przypadku projektów składających się z dodatkowych modułów fakultatywnych (w przypadku opisanym w zapytaniach oznacza to uwzględnienie w budżecie projektu modułów Rozwój kompetencji i Prace przedwdrożeniowe) pozostałe bezpośrednie koszty prac B+R rozliczane są jako faktycznie poniesione wydatki i objęte są limitem (łącznie z kosztami pośrednimi) wynoszącym 40% bezpośrednich kosztów kwalifikowalnych personelu.

Reasumując, wybór modułu fakultatywnego uniemożliwia rozliczanie projektu tylko i wyłącznie za pomocą uproszczonych metod rozliczania wydatków.

- **33. Proszę o informację czy następujące składniki wynagrodzenia mogą być uwzględnione w wyliczeniu stawki godzinowej:**
	- **- premia, która jest przyznawana wszystkim pracownikom na koniec roku**
	- **- premia przyznawana jedynie pracownikom produkcyjnym (wszystkim)**
	- **- ubezpieczenie grupowe**
	- **- pakiet medyczny**
	- **- ekwiwalent za pranie**

Zgodnie z zapisami regulaminu konkursu bezpośrednie koszty personelu projektu kwalifikowane są w formie stawki jednostkowej ustalanej w oparciu o godzinową stawkę personelu zatrudnionego w oparciu o umowę o pracę. Stawkę tę wylicza się w oparciu o rzeczywiste wynagrodzenie danego pracownika brutto wraz z kosztami ponoszonymi przez pracodawcę zgodnie z właściwymi przepisami prawa lub średnią kosztów zatrudnienia większej grupy pracowników zatrudnionych na takim samym lub zbliżonym stanowisku (wykonujących zadania o zbliżonym charakterze i zakresie obowiązków oraz należących do tej samej grupy zaszeregowania) lub których łączą inne podobne wskaźniki, korelujące z poziomem wynagrodzenia.

Roczne koszty zatrudnienia brutto uwzględniane do wyliczenia stawki powinny obejmować wynagrodzenie brutto oraz koszty ponoszone przez pracodawcę zgodnie z właściwymi przepisami prawa, w szczególności składki na ubezpieczenia społeczne, Fundusz Pracy, Fundusz Gwarantowanych Świadczeń

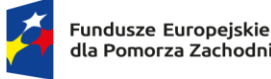

dla Pomorza Zachodniego

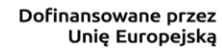

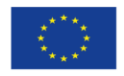

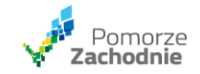

Pracowniczych, Pracownicze Plany Kapitałowe, odpisy na ZFŚS lub wydatki ponoszone na Pracowniczy Program Emerytalny.

Natomiast nie mogą zawierać niekwalifikowalnych składników wynagrodzeń, o których mowa w podrozdziale 2.3 Wytycznych dotyczących kwalifikowalności wydatków na lata 2021-2027.

Po analizie powyższych informacji, do wyznaczenia stawki godzinowej można uwzględnić:

- wszelkiego rodzaju premie o ile spełniają one warunki określone w wytycznych podrozdział 3.8 pkt. 8: "Z zastrzeżeniem podrozdziału 2.3 pkt 1 lit. f, nagrody i premie personelu projektu

mogą być kwalifikowalne, jeżeli:

a) zostały określone w regulaminie pracy lub regulaminie wynagradzania (o ile regulaminy te zostały sporządzone) co najmniej sześć miesięcy przed złożeniem wniosku o dofinansowanie projektu, chyba, że możliwość przyznania nagrody została przewidziana w aktach prawa powszechnie obowiązującego oraz b) potencjalnie obejmują wszystkich pracowników, a zasady ich przyznawania są takie same w przypadku personelu projektu oraz pozostałych pracowników beneficjenta…"

- ubezpieczenie grupowe i pakiety medyczne - zgodnie z zapisami Wytyczne dotyczące kwalifikowalności wydatków na lata 2021-2027, podrozdział 2.3 pkt 1.k, jako opłaty fakultatywne z zasady stanowią wydatki niekwalifikowalne i jako takie nie powinny zostać uwzględnione jako podstawa wyliczenia stawki godzinowej, chyba, że zostały przewidziane w regulaminie pracy lub regulaminie wynagradzania lub innych właściwych przepisach prawa pracy, zostały wprowadzone co najmniej sześć miesięcy przed złożeniem wniosku o dofinansowanie projektu, potencjalnie obejmują wszystkich pracowników, a zasady ich przyznawania są takie same w przypadku personelu projektu oraz pozostałych pracowników beneficjenta;

- ekwiwalent za pranie – w zależności, czy spełnia ogólne zasady kwalifikowalności: "Kwalifikowalnymi składnikami wynagrodzenia personelu projektu są wynagrodzenie brutto oraz koszty ponoszone przez pracodawcę zgodnie z właściwymi przepisami prawa". Dodatkowo należy jednak rozważyć,

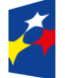

Fundusze Europejskie dla Pomorza Zachodniego Rzeczpospolita Polska

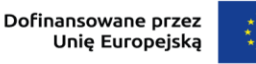

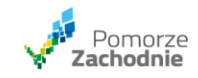

czy ekwiwalent będzie przysługiwał za realizację zadań wykonywanych w ramach projektu.

**34. Czy spółka akcyjna w organizacji może wziąć udział w konkursie (mikro przedsiębiorstwo). Spółka posiada akt notarialny, nie zgłosiła się jeszcze do KRS. Czy ewentualnie na etapie składania wniosku będzie wymagane, aby wniosek do KRS był złożony, czy wystarczy sam akt notarialny i powołaniu spółki?**

Weryfikacja spełnienia kryteriów wyboru potwierdzających kwalifikowalność wnioskodawcy odbywa się poprzez uzyskanie informacji z rejestrów publicznych, do których właściwa instytucja posiada dostęp, na podstawie treści wniosku o dofinansowanie projektu oraz dokumentów złożonych przed podpisaniem umowy. Kryterium musi być spełnione w dniu złożenia wniosku o dofinansowanie projektu oraz przed zawarciem umowy o dofinansowanie.

Zgodnie z Kodeksem spółek handlowych, spółki kapitałowe w organizacji mogą m.in. zaciągać zobowiązania. Do chwili ustanowienia zarządu, spółka w organizacji jest reprezentowana przez wszystkich założycieli działających łącznie albo przez pełnomocnika ustanowionego jednomyślną uchwałą założycieli. Spółka w organizacji może funkcjonować maksymalnie 6 miesięcy.

Co do sytuacji wskazanej w zapytaniu, jeśli w momencie składania dokumentacji aplikacyjnej nie ma możliwości sprawdzenia wnioskodawcy w rejestrach publicznych, musi on przedłożyć inne stosowne dokumenty. Na etapie selekcji spółka może złożyć wniosek o dofinansowanie i jako dokument dodatkowy załączyć akt notarialny. Jednak ewentualne podpisanie umowy o dofinansowanie czy wypłata środków na jej podstawie będą uzależnione od wpisu w KRS. Proszę zwrócić uwagę, że składając wniosek o dofinansowanie firma powinna posiadać już nadany numer NIP. Rejestrując firmę w aplikacji WOD2021 trzeba będzie podać numer NIP. Ponadto w sekcji B. jako typ wnioskodawcy należy wskazać spółki akcyjne, a w nazwie organizacji podać nazwę spółki obowiązkowo z dopiskiem "w organizacji".

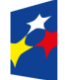

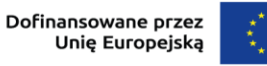

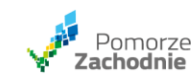

**35. Czy w przypadku dofinansowania 1.1 Kompleksowe projekty B+R przedsiębiorstw, będzie możliwe branie zaliczek na poczet ponoszonych wydatków? Jakie są zasady otrzymywania takich zaliczek?** Dofinansowanie wypłacane jest w formie zaliczki na pokrycie planowanych wydatków kwalifikowalnych oraz refundacji poniesionych wydatków

kwalifikowalnych.

Dofinansowanie w formie zaliczki wypłacane jest w jednej lub kilku transzach. Łączna ich kwota nie może być wyższa niż 90% dofinansowania przy czym wysokość jednej transzy będzie stanowić nie więcej niż 40% dofinansowania. Transzę zaliczki należy rozliczyć w terminie 3 miesięcy od dnia jej otrzymania. Informuję również, że uregulowania szczególne dotyczące dofinansowania w formie zaliczki zostały zawarte w § 10 Umowy o dofinansowanie, której wzór stanowi zał. 4 do Regulaminu wyboru.

**36. Czy zapis ze str. 18 regulaminu, VIII.I.III Moduł B+R – wydatki kwalifikowalne, g) Łączna liczba zadeklarowanych godzin na osobę w okresie jednego roku nie może przekraczać liczby godzin pracy użytej do obliczenia stawki godzinowej dla tej osoby należy interpretować tak, że w projekcie pracownik nie może być zatrudniony na więcej godzin niż wynika to z jego wyliczeń dotyczących stawki jednostkowej (dotyczy osób, które nie przepracowały 1 roku).**

Cytowany zapis z regulaminu należy interpretować w odniesieniu do wymiaru etatu pracownika jaki został przyjęty do wyliczenia Godzinowej stawki wynagrodzenia.

W przypadku gdy jako wymiar zatrudnienia przyjęto pełen etat, to łączna liczba zadeklarowanych godzin na osobę w okresie jednego roku w trakcie realizacji projektu nie może przekraczać 1720 godzin (niezależnie od tego czy pracownik przepracował na pełen etat okres 12 miesięcy czy krótszy okres).

Natomiast jeśli przyjęto jako wymiar zatrudnienia część etatu, to łączna liczba zadeklarowanych godzin na osobę w okresie jednego roku w trakcie realizacji projektu powinna zostać proporcjonalnie obniżona, np. jeśli wymiar etatu wynosił

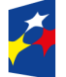

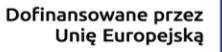

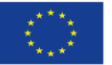

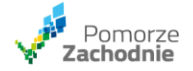

0,5, to łączna liczba zadeklarowanych godzin na osobę w okresie jednego roku w trakcie realizacji projektu nie może przekraczać 1720\* 0,5 = 860 godzin.

**37. Regulamin naboru FEPZ.01.01-IZ.00-001/23 przewiduje m.in., że nie można się ubiegać o dofinansowanie, jeśli firma jest podmiotem, który jest przedsiębiorstwem w trudnej sytuacji w rozumieniu unijnych przepisów dotyczących pomocy państwa.**

**Proszę o informację czy "trudna sytuacja" weryfikowana jest na dzień złożenia wniosku o dofinansowanie czy też wg stanu na 31.12.2022 (data ostatniego zamkniętego sprawozdania finansowego).**

Zgodnie z treścią regulaminu konkursu, a w szczególności Kryteriami wyboru projektów, stanowiącymi załącznik nr 1 do ww. regulaminu (kryterium: "Niepodleganie wykluczeniom"), o dofinansowanie nie mogą ubiegać się wnioskodawcy/partnerzy spełniający przesłanki przedsiębiorstwa znajdującego się w trudnej sytuacji, w rozumieniu Wytycznych wspólnotowych dotyczących pomocy państwa na ratowanie i restrukturyzację przedsiębiorstw niefinansowych, znajdujących się w trudnej sytuacji, zgodnie z definicją zawartą w art. 2 pkt 18 Rozporządzenia Komisji (UE) nr 651/2014 z dnia 17 czerwca 2014 r. Ww. kryterium musi być spełnione w dniu złożenia wniosku o dofinansowanie oraz przed zawarciem umowy o dofinansowanie. Powyższe oznacza, że na dzień złożenia wniosku o dofinansowanie sytuacja finansowa spółki nie może spełniać przesłanek określonych w art. 2 pkt 18 Rozporządzenia Komisji (UE) nr 651/2014. Podstawowymi dokumentami służącymi do oceny sytuacji finansowej wnioskodawcy są następujące załączniki do wniosku o dofinansowanie: analiza finansowa, formularze informacji przedstawianych przy ubieganiu się o pomoc publiczną/pomoc de minimis a także dokumenty potwierdzające sytuację finansową, w tym m.in. sprawozdania finansowe za poprzednie lata. Należy jednak wskazać, że regulamin konkursu pozwala w każdym przypadku załączyć do wniosku dodatkowe dokumenty, pozwalające na wiarygodną ocenę sytuacji finansowej.

Mając na względzie powyższe, w przypadku, gdy w wyniku działań nowego inwestora sytuacja finansowa wnioskodawcy uległa istotnej zmianie względem

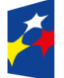

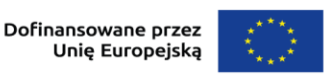

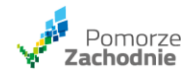

zatwierdzonych sprawozdań finansowych za poprzednie lata, wnioskodawca może przedstawić dodatkowe dokumenty zawierające wiarygodne i najbardziej aktualne dane obrazujące ww. zmianę. W takiej sytuacji rekomendowane jest załączenie do wniosku o dofinansowanie śródokresowego sprawozdania finansowego.

# **38. Jaka jest maksymalna stawka godzinowa - 1 godzina szkoleniowa w ramach modułu rozwój kompetencji? Szkolenia techniczne dla kadry B+R (konstruktorzy-mechanicy).**

Regulaminu wyboru projektów nie przewiduje rozliczania stawki godzinowej szkolenia w ramach modułu Rozwój kompetencji. Wydatkiem kwalifikowalnym w ramach tego modułu jest zakup usług szkoleniowych i to one podlegać będą weryfikacji podczas oceny projektu (m in. ilość osób objętych szkoleniem, długość, zakres i forma szkolenia).

Kompetencje nabywane przez personel badawczy powinny wspierać realizację zadań w ramach Modułu prace B+R lub Modułu infrastruktura badawcza i dotyczyć zakresu inteligentnych specjalizacji, transformacji przemysłowej i przedsiębiorczości. Wykluczone są działania dotyczące zdobywania kompetencji podstawowych w zakresie prowadzenia działalności gospodarczej,

przedsiębiorczości, które nie mają bezpośredniego związku z projektem i nie są uzasadnione prowadzoną działalnością badawczo – rozwojową.

Moduł objęty jest limitem. Maksymalna kwota wydatków kwalifikowalnych tego modułu, nie może przekraczać 10% wydatków kwalifikowalnych modułu B+R. Dodatkowo, należy pamiętać, że pomoc przyznawana na dofinansowanie modułu Rozwój kompetencji stanowi pomoc de minimis. Udzielana jest ona na podstawie rozporządzenia Komisji (UE) nr 1407/2013 z dnia 18 grudnia 2013 r. w sprawie stosowania art. 107 i 108 Traktatu o funkcjonowaniu Unii Europejskiej do pomocy de minimis. Ubiegając się o dofinansowanie stanowiące pomoc de minimis, należy wziąć pod uwagę limit kwotowy pomocy de minimis, który zostanie sprawdzony na moment zawarcia umowy o dofinansowanie.

### **39. Mam pytanie dotyczące arkusza Analiza finansowa część VIII i IX, czy w tych tabelach nie uzupełniamy kolumn Rok R1... i Rok P1.... ?**

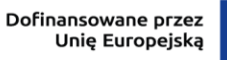

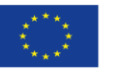

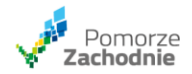

Zgodnie ze Wskazówkami i założeniami analiz w załączniku do wniosku o dofinansowanie, Analiza finansowa pola oznaczone R to lata kalendarzowe, w których projekt jest realizowany, a P to lata kalendarzowe prognozy po realizacji projektu. Zatem jeżeli projekt jest realizowany w jednym roku kalendarzowym, należy wypełnić tylko kolumnę R1 (nie należy wypełniać pozostałych kolumn dla R, tj. R2, R3, R4, R5), jeśli w dwóch latach – wówczas wypełnić należy tylko kolumny R1 oraz R2 i tak dalej analogicznie dla większej liczby lat. Z kolei kolumny od P1 do P5 należy wypełnić zawsze, niezależnie od liczby lat realizacji projektu rozpoczynając (P1) od roku następującego po roku zakończenia realizacji projektu.

#### **40.1. W instrukcji jest napisane:**

**Godzinowa stawka wynagrodzenia personelu projektu dla danego stanowiska pracy obliczana jest poprzez:** 

- − **podzielenie najbardziej aktualnych, udokumentowanych rocznych kosztów zatrudnienia brutto przez 1720 godzin w przypadku osób pracujących w pełnym wymiarze czasu pracy lub**
- − **przez odpowiedni proporcjonalny odsetek 1720 godzin w przypadku osób pracujących w niepełnym wymiarze czasu pracy.**

**Ale, o ile dobrze to rozumiem, ta metoda wyliczenia stawki godzinowej będzie zakłamywała rzeczywistość na niekorzyść wielkości budżetu. W sposób powyżej opisany, wyliczymy średnią godzinę z roku zatrudnienia. A średnia godzina może nie być równa rzeczywistej, aktualnej stawce godzinowej. W średniej godzinie będą ujęte zwolnienia L4. A jeżeli pracownik otrzymał w trakcie tego roku podwyżkę, to średnia godzina będzie niższa niż stawka godzinowa wyliczona na podstawie ostatniego miesiąca zatrudnienia.**

## **Tak więc w jaki sposób należy wyliczyć stawkę godzinową na potrzeby ustalenia budżetu?**

Zgodnie z regulaminem wyboru projektów godzinową stawkę wynagrodzenia oblicza się w następujący sposób:

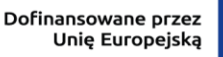

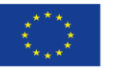

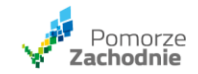

- − w przypadku osób pracujących w pełnym wymiarze czasu pracy przez podzielenie najbardziej aktualnych udokumentowanych rocznych kosztów zatrudnienia brutto przez 1 720 godzin;
- − w przypadku osób pracujących w niepełnym wymiarze czasu pracy przez odpowiedni proporcjonalny odsetek 1 720 godzin.

Zastosowana w działaniu 1.1 godzinowa stawka wynagrodzenia personelu projektu obliczana jest poprzez podzielenie aktualnych rocznych kosztów zatrudnienia brutto przez 1720 godzin w przypadku osób zatrudnionych na pełnym etacie. Wskazana metodologia wynika z art. 55 Rozporządzenia Parlamentu Europejskiego i Rady (UE) 2021/1060 z dnia 24 czerwca 2021 r. Proszę zatem wyliczyć godzinową stawkę wynagrodzenia personelu wyłącznie w oparciu o tę metodologię.

Roczne koszty zatrudnienia brutto nie muszą odnosić się do roku kalendarzowego ani budżetowego. Ważne jest natomiast, aby koszty zatrudnienia brutto obejmowały pełen 12-miesięczny okres.

W przypadku, gdy roczne koszty zatrudnienia brutto nie są dostępne, można je wyliczyć na podstawie dostępnych udokumentowanych kosztów zatrudnienia brutto lub umowy o pracę, odpowiednio dostosowanych do 12-miesięcznego okresu. Najbardziej aktualne udokumentowane roczne koszty zatrudnienia brutto pracodawcy wylicza się w oparciu o:

- − najnowsze dostępne dane,
- − rzeczywiste wynagrodzenie danego pracownika brutto wraz z kosztami ponoszonymi przez pracodawcę zgodnie z właściwymi przepisami prawa lub
- − średnią kosztów zatrudnienia większej grupy pracowników zatrudnionych na takim samym lub zbliżonym stanowisku (wykonujących zadania o zbliżonym charakterze i zakresie obowiązków oraz należących do tej samej grupy zaszeregowania) lub których łączą inne podobne wskaźniki, korelujące z poziomem wynagrodzenia.

Roczne koszty zatrudnienia brutto uwzględniane do wyliczenia stawki obejmują wynagrodzenie brutto oraz koszty ponoszone przez pracodawcę zgodnie z właściwymi przepisami prawa, w szczególności składki na ubezpieczenia społeczne, Fundusz Pracy, Fundusz Gwarantowanych Świadczeń Pracowniczych,

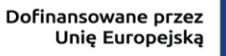

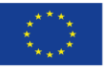

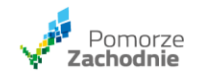

Pracownicze Plany Kapitałowe, odpisy na ZFŚS lub wydatki ponoszone na Pracowniczy Program Emerytalny. Roczne koszty zatrudnienia nie mogą zawierać niekwalifikowalnych składników wynagrodzeń, o których mowa w podrozdziale 2.3 Wytycznych dotyczących kwalifikowalności wydatków na lata 2021-2027 oraz kosztów zatrudnienia brutto personelu projektu rozliczanego w ramach kosztów pośrednich. Łączna liczba zadeklarowanych godzin na osobę w okresie jednego roku nie może przekraczać liczby godzin pracy użytej do obliczenia stawki godzinowej dla tej osoby.

Zatem w przypadku gdy roczne koszty zatrudnienia brutto dla danego pracownika są dostępne, godzinową stawkę wynagrodzenia dla tego pracownika należy wyliczyć, wykorzystując te dane.

#### **40.2. W instrukcji jest napisane:**

**Bilans oraz rachunek zysków i strat sporządź dla przedsiębiorstwa. Natomiast prognozę przepływów pieniężnych sporządź wyłącznie do projektu.**

**Czy wypełniając tę tabelę nie należy brać pod uwagę przychodów, kosztów i kredytów itd. związanych z regularną działalnością?**

Arkusz Analiza finansowa należy wypełnić zgodnie ze wskazówkami. Według instrukcji tabela XI. Prognoza przepływów pieniężnych, dotyczy przepływów wywołanych wyłącznie realizacją projektu, zatem należy w niej ująć tylko dane dotyczące projektu.

**41. W regulaminie wyboru projektów nr FEPZ.01.01-IZ.00-001/23 jest zapis na str. 29: W przypadku projektów obejmujących moduł Zaplecze badawczorozwojowe lub moduł Wdrożenie wyników B+R, zgodnie z art. 14 ust. 16 rozporządzenia 651/2014, dofinansowania nie może uzyskać projekt dotyczący przeniesienia produkcji.** 

**W rozporządzeniu nie ma art. 14, ust. 16 - proszę wskazać jakiego zakresu/podstawy dotyczy przytoczone wykluczenie.**

Moduły Zaplecze badawczo - rozwojowe i Wdrożenie wyników B+R, mają charakter inwestycyjny, zatem w związku z ich realizacją nałożone są na

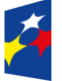

Fundusze Europejskie

dla Pomorza Zachodniego

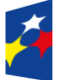

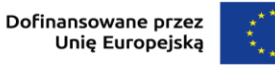

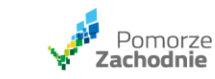

wnioskodawców wykluczenia z możliwości wynikające z regionalnej pomocy inwestycyjnej uregulowane, między innymi, w Rozporządzeniu Komisji (UE) nr 651/2014 z dnia 17 czerwca 2014 r. uznającego niektóre rodzaje pomocy za zgodne z rynkiem wewnętrznym w zastosowaniu art. 107 i 108 Traktatu (Dz. Urz. UE L 187 z 26.06.2014 ze zm.)

Cytowane w pytaniu wyłączenie wynika z brzmienia art. 14 ust. 16: "Beneficjent potwierdza, że nie dokonał przeniesienia do zakładu, w którym ma zostać dokonana inwestycja początkowa, której dotyczy wniosek o pomoc, w ciągu dwóch lat poprzedzających złożenie wniosku o pomoc, oraz zobowiązuje się, że nie dokona takiego przeniesienia przez okres dwóch lat od zakończenia inwestycji początkowej, której dotyczy wniosek o pomoc. W odniesieniu do zobowiązań zaciągniętych przed dniem 31 grudnia 2019 r. wszelka likwidacja miejsc pracy związanych z taką samą lub podobną działalnością w jednym z pierwotnych zakładów beneficjenta w EOG, która miała miejsce od dnia 1 stycznia 2020 r. do dnia 30 czerwca 2021 r., nie jest uznawana za przeniesienie w rozumieniu art. 2 pkt 61a) niniejszego rozporządzenia."

# **42.1. Czy w ramach modułu B+R do wniosku o dofinansowanie jako dodatkowe dokumenty potwierdzające wyliczone stawki jednostkowe dla personelu projektu należy załączyć umowy o pracę z pracownikami lub też umowy warunkowe?**

Regulamin naboru nie przewiduje obowiązku przedstawiania dokumentów kadrowych potwierdzających wyliczone stawki godzinowe dla poszczególnych stanowisk/pracowników. Informacje oraz źródła danych dotyczących stawek jednostkowych należy wskazywać wyłącznie w załączniku Analiza finansowa, w zakładce Stawka godzinowa. Przy czym mimo braku takiego obowiązku, oceniający może w trakcie oceny lub na późniejszym etapie poprosić o przedstawienie dodatkowych dokumentów potwierdzających wyliczenie stawki.

**42.2. Jeśli projekt zakłada wyłącznie realizację modułu B+R i Rozwój kompetencji, a więc nie przewiduje inwestycji w nieruchomości, infrastruktury itd., to czy w takim razie będzie występował okres trwałości projektu? Zgodnie z** 

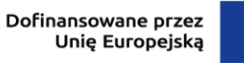

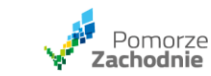

## **regulaminem konkursu dotyczy on wyłącznie modułów wdrożenie wyników B+R i zaplecze badawczo-rozwojowe.**

Trwałość projektu, jak wskazuje sama nazwa kryterium dopuszczalności, odnosi się wyłącznie do modułów: wdrożenie wyników B+R i zaplecze badawczorozwojowe. Tym samym realizując projekt przewidujący moduły: B+R i Rozwój kompetencji umowa o dofinansowanie w § 20 Trwałość Projektu pozostanie niewypełniony jako nie dotyczący projektu.

**43. Zgodnie z formułami zawartymi w pliku "analiza finansowa" liczenie opłacalności projektu na być oparte na pełnych przepływach pieniężnych, czyli również tych z obszaru przepływów finansowych – dotacje, środki własne, kredyty, pożyczki.** 

**To powoduje, że nigdy nie uzyska się prawidłowej sekwencji przepływów do oceny opłacalności, ponieważ zawsze będą one co najmniej zerowe (aby wyrównać przepływy inwestycyjne w latach realizacji Projektu należy wskazać źródła ich finansowania), a powinny być wpierw ujemne – czyli inwestycja, następnie saldo przepływów z komercjalizacji Projektu na poziomie przepływów operacyjnych i ewentualnie inwestycyjnych. Proszę o informację, jak liczyć/pokazywać opłacalność projektu – tj. jakie przepływy pieniężne brać pod uwagę ponieważ te obecnie wskazane w arkuszu Przepływy pieniężne uniemożliwiają prawidłowe określenie NPV Projektu**

Wzory arkuszy finansowych mają zapewnić ujednolicenie informacji przedstawianych przez wszystkich wnioskodawców. Zestawienie pn. Prognoza przepływów finansowych odnosi się wyłącznie do realizowanego projektu i nie odnosi się do przepływów finansowych całego przedsiębiorstwa.

Wypełniając ww. zestawienie, zgodnie z wyszczególnieniem pozycji przepływy z działalności finansowej, należy ująć zewnętrzne wpływy finansowe takie jak: dotacja, kredyty i pożyczki czy też Inne wpływy finansowe.

Przy tak wypełnionym zestawieniu saldo przepływów finansowych może przyjąć wartość ujemną.

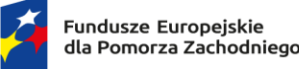

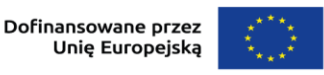

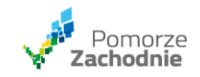

**44.1. Czy w przypadku delegowania do projektu pracowników, którzy nie przepracowali pełnego roku, możemy do wyliczenia stawki godzinowej przyjąć stawkę zatrudnienia za 1 miesiąc w przypadku gdy pracownik pracował np. 4 m-ce, korzystając z wzoru:**

**W = (Z / M) \*12 -> (1/1)\*12,**

**Taka metodologia pozwoli uniknąć zaniżenia stawki w przypadku wypłacania podczas 4 miesięcznego zatrudnienia np. zasiłków chorobowych. Poniżej wycinek z instrukcji do analiza, zakładka stawka godzinowa: Godzinowa stawka wynagrodzenia personelu projektu dla danego stanowiska pracy obliczana jest poprzez:** 

- − **podzielenie najbardziej aktualnych, udokumentowanych rocznych kosztów zatrudnienia brutto przez 1720 godzin w przypadku osób pracujących w pełnym wymiarze czasu pracy lub**
- − **przez odpowiedni proporcjonalny odsetek 1720 godzin w przypadku osób pracujących w niepełnym wymiarze czasu pracy.**

**Stawkę wynagrodzenia dla danego stanowiska pracy wylicz według wzoru: GSW = W / T**

**gdzie:**

**GSW – godzinowa stawka wynagrodzenia;**

**W – najbardziej aktualne, udokumentowane roczne koszty zatrudnienia brutto (w ciągu kolejnych 12 miesięcy) oparte na rzeczywistym wynagrodzeniu danego pracownika;**

**T – roczna liczba efektywnych godzin pracy. W przypadku pracy na danym stanowisku na pełen etat, liczba efektywnych godzin pracy wynosi 1 720. Jeżeli dana osoba pracowała w niepełnym wymiarze czasu pracy, liczbą efektywnych godzin pracy będzie proporcjonalny odsetek 1720 godzin (tj. 1720 h \* odsetek pełnego wymiaru czasu pracy, np. w przypadku pracy na pół etatu wynosić będzie 1720 h \* 0,5 = 860 godzin).**

**W przypadku gdy roczne koszty zatrudnienia brutto nie są dostępne, można je wyliczyć na podstawie dostępnych udokumentowanych kosztów zatrudnienia brutto lub umowy o pracę, odpowiednio dostosowanych do 12-**

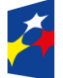

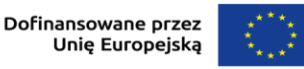

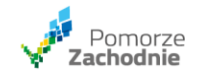

**miesięcznego okresu, tj. w przypadku przepracowania choćby 1 pełnego miesiąca roczne koszty zatrudnienia brutto należy wyliczyć według wzoru: W = (Z / M) \*12**

**gdzie:**

**W - roczne koszty zatrudnienia brutto;**

**Z - wartość udokumentowanych kosztów zatrudnienia brutto za przepracowane pełne miesiące lub w przypadku umowy o pracę kwota jednomiesięcznego wynagrodzenia brutto z niej wynikająca powiększona o obciążenia pracodawcy;**

**M - liczba przepracowanych pełnych miesięcy lub w przypadku umowy o pracę wartość 1 odpowiadająca jednemu miesiącowi.**

Zgodnie ze cytowanymi wskazówkami z analizy finansowej odnoszącymi się do sposobu wyznaczania stawki godzinowej, w przypadku braku rocznych kosztów zatrudnienia brutto opartych na rzeczywistym wynagrodzeniu danego pracownika można wyznaczyć stawkę wynagrodzenia:

- za pomocą rzeczywistych udokumentowanych kosztów zatrudnienia (w Pani przypadku za 4 miesiące),
- − lub wynikających z umowy o pracę,

odpowiednio dostosowanych do 12-miesięcznego okresu.

Zatem stosując wzór  $W = (Z / M) * 12$ , wartość Z należy wyznaczyć według jednej z ww. metod.

## **44.2. Za jaki okres wprowadzić dane finansowe przedsiębiorstwa w analizie finansowej - za 2021-2022 i 3 kwartały 2023, czy za 3 zamknięte lata tj. 2020- 2022 ?**

W Analizie finansowej, należy podać dane historyczne w polach oznaczonych literą S odnoszące się do lat okresów sprawozdawczych poprzedzających rok, w którym ma nastąpić rozpoczęcie realizacji projektu. W ww. zapisach nie wskazuje się, że mają to być lata zamknięte. Ponadto powinna zostać zachowana ciągłość danych księgowych mogąca powstać np. w skutek pominięcia roku 2023.

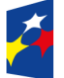

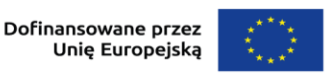

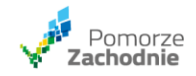

Dodatkowo w związku z tym że rok 2023 jeszcze trwa, to aby umożliwić porównanie poszczególnych danych księgowych należy "w dobrej wierze" oszacować dane na zakończenie roku 2023, tak aby obejmowały cały rok. Podsumowując, jeśli projekt ma się rozpocząć w 2024 roku, wówczas lata S to: S2:2021, S1: 2022, S0: 2023.

**45. Według Państwa wytycznych roczna (12 miesięcy) liczba roboczogodzin pracownika zatrudnionego na umowę o pracę w wymiarze 1 etatu, to 1720 godz. Zamierzamy zatrudnić personel B+R na 20 miesięcy 1 osoba / 1 etat / umowa o pracę:**

**1720 /12 m-cy = 143,33**

**20 m-cy x 143,33 = 2866,66**

**Jaką ilość stawek w generatorze należy podać w tym konkretnym przypadku 2866,66 czy 2866,00?**

**Pytanie dotyczące reguł matematycznych jakimi posługuje się generator wniosków vs excell vs Państwa wytyczne. Sprawa dot. kryteriów oceny Kwalifikowalność wydatków. Poprawnie sporządzono budżet projektu oraz obliczono wydatki ogółem i wydatki kwalifikowalne projektu, posłużę się konkretnym przykładem:** 

**wysokość stawki 29,07**

**ilość stawek 2866,66**

**Generator wylicza z automatu wydatki kwalifikowane na poziomie 83 333,81 w rzeczywistości to 83 333,8062**

**Jaką należy przyjąć wartość jako wydatki kwalifikowane 83 333,81 czy 83 333,80?**

Przede wszystkim wskazuję, że zgodnie z regulaminem naboru, przywołana liczba 1720 godzin stanowi podstawę do wyliczenia godzinowej stawki personelu w oparciu o najbardziej aktualne koszty pracy. Wskazana metodologia wynika z art. 55 Rozporządzenia Parlamentu Europejskiego i Rady (UE) 2021/1060 z dnia 24 czerwca 2021 r. Liczba 1 720 godzin opiera się na średniej tygodniowej liczbie godzin pracy w państwach członkowskich pomnożonej przez 52 tygodnie,

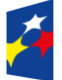

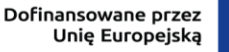

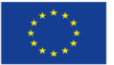

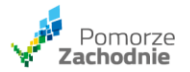

pomniejszonej o coroczny płatny urlop oraz o średnią liczbę dni w roku ustawowo wolnych od pracy.

Liczba ta, z uwagi, że stanowi średnią kilkunastu krajów może odbiegać od rzeczywistych czasów pracy w poszczególnych krajach członkowskich i co istotne nie jest bezpośrednio wskazana jako wartość, której proporcjonalny ułamek konieczny jest do ustalenia liczby godzin pracy w poszczególnych miesiącach realizacji projektu. Dla zobrazowania, dopuszczalnym jest rozliczenie kosztów zatrudnienia osoby tylko przez jeden miesiąc, która przepracowała efektywnie np. 168 godzin w miesiącu, pomimo że stawka jednostkowa została ustalona zgodnie z algorytmem wskazanym w regulaminie (roczne koszty zatrudnienia podzielone przez 1 720). Istotnym jest, aby łączna liczba zadeklarowanych godzin na osobę w okresie jednego roku nie przekroczyła liczby godzin pracy użytej do obliczenia stawki.

Zatem liczba stawek przyjęta do poszczególnych miesięcy okresu realizacji projektu może nie pokrywać się z liczbą 143,33 godzin stanowiącą iloraz 1 720 godzin i 12 miesięcy.

Nie jest jednak wykluczone zastosowanie sposobu wyliczenia liczby stawek stosując ww. iloraz zaproponowany w zapytaniu.

Odnosząc się konkretnie do przykładu należałoby przyjąć:

1720 godzin / 12 miesięcy x 20 miesięcy, tj. 2 866,67 godzin (lecz jak opisane zostało powyżej sposób ustalenia liczby stawek w okresie realizacji projektu nie został narzucony regulaminem naboru, dlatego oszacowanie tej liczby pozostaje w gestii wnioskodawcy, z zastrzeżeniem przyjęcia realnych założeń).

Wówczas wartość wydatków kwalifikowalnych dla stawki wynoszącej 29,07 zł w przypadku przyjęcia 2 866,67 godzin (liczba stawek jednostkowych) stanowić będzie wartość kwalifikowalną wyliczoną przez Generator wniosków CST, tj. kwotę 83 334,10 zł.

Dodatkowo wskazuję, że zgodnie z Instrukcją wypełniania wniosku o dofinansowanie, wartości należy wpisywać do dwóch miejsc po przecinku. Zatem w razie konieczności niezbędne jest zastosowanie zaokrąglenia, zgodnie z którym wartości na trzecim miejscu po przecinku wynoszące 0-4 zaokrągla się w dół, zaś 5-9 w górę.

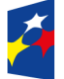

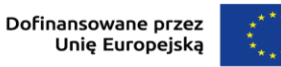

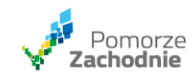

Oczywiście po dokonaniu obliczeń należy dopilnować określonych w regulaminie limitów, w czym pomocny może być arkusz Budżet\_limity w załączniku pn. Analiza finansowa jak również określonych poziomów dofinansowania poszczególnych wydatków.

# **46. Czy Kierownik B+R może być ujęty (jeśli tak, pod jakimi warunkami) do kosztów bezpośrednich w ramach 1.1 Kompleksowe projekty B+R przedsiębiorstw?**

Zgodnie z podrozdziałem VIII.I.III pkt 4 ppkt 3 regulaminu naboru, koszty pośrednie obejmują m.in. "koszty koordynatora/kierownika projektu oraz innego personelu zaangażowanego w zarządzanie, rozliczanie, monitorowanie projektu lub prowadzenie innych działań administracyjnych w projekcie". Ponieważ stanowisko (wynagrodzenie) Kierownika B+R obejmowało będzie funkcje zarządcze (nadzorcze) nad projektem/zespołem/badaniem itp., niemożliwe jest ujęcie tego wynagrodzenia w ramach bezpośrednich kosztów projektu, w którym koszty pośrednie rozliczane są stawką ryczałtową. Powyższe wynika z faktu, że w ramach jednego projektu łączone są różne metody rozliczania wydatków i zaistniałoby ryzyko podwójnego ich finansowania. Zatem nawet, gdy Kierownik B+R (pełniący funkcje zarządzającego) uczestniczyłby merytorycznie w pewnej części prac B+R nie ma możliwości proporcjonalnego rozliczenia kosztu jego zaangażowania w kosztach bezpośrednich projektu.

**47. W module B+R głównym kosztem kwalifikowalnym jest wynagrodzenie personelu. Czy jako partner w projekcie- jednostka naukowa, uczelnia może te koszty rozliczać jako dodatek zadaniowy dla osób zatrudnionych na umowę o pracę na uczelni? Dodatek zadaniowy określony na podstawie godzin faktycznego zaangażowania w projekcie (karty czasu pracy) pomnożonego przez stawkę godzinową.** 

**Czy muszą zostać zmienione warunki zatrudnienia i pracownik będzie zatrudniony na czas realizacji projektu na umowę o pracę tylko w ramach projektu?**

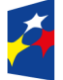

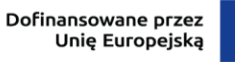

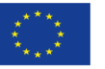

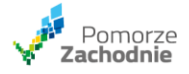

Zapisy regulaminu wyboru określają, że godzinowa stawka personelu projektu zatrudnionego w oparciu o umowę o pracę ustalana jest – w przypadku osób pracujących w pełnym wymiarze czasu pracy – przez podzielenie najbardziej aktualnych udokumentowanych rocznych kosztów zatrudnienia brutto przez 1 720 godzin lub przez odpowiedni odsetek tej wartości – w przypadku niepełnego wymiaru czasu pracy, zaś rozliczenie następuje na podstawie kart czasu pracy, tj. na podstawie iloczynu faktycznego zaangażowania pracownika w zadania projektowe (liczby godzin) oraz wyliczonej stawki. Nie ma konkretnych regulacji dotyczących sposobu przydzielenia osoby do projektu (porozumienie zmieniające, oddelegowanie, aneks do umowy, itp.), zatem sposób wypłaty wynagrodzenia z tytułu udziału w projekcie w postaci dodatku zadaniowego nie jest wykluczony.

# **48. W ramach modułu B+R kwalifikowany jest zakup terminowych licencji za oprogramowanie? Np. na podstawie pkt. VIII.I.III.4.2.e regulaminu (licencja jest produktem cyfrowym)?**

W przypadku projektu, którego zakres obejmuje więcej modułów niż obowiązkowy B+R a nabywana terminowa licencja za oprogramowanie zostanie zaewidencjonowana jako wartość niematerialna i prawna w przedsiębiorstwie wnioskodawcy wówczas przygotowując budżet projektu należy wybrać kategorię kosztu amortyzacja. Koszty amortyzacji wartości niematerialnych i prawnych zostały przewidziane w punkcie VIII.I.III pkt 4.2 d) regulaminu naboru.

**49. W ramach modułu "Wdrożenie wyników B+R", planujemy zakup środka trwałego – malarni proszkowej, która do swojej pracy wykorzystuje gaz ziemny. Zdajemy sobie sprawę, że zgodnie z Rozporządzeniem UE dla polityki spójności na lata 2021-2027, wprowadzono ograniczenia dotyczące finansowania z EFRR i Funduszu Spójności, szczególnie w zakresie inwestycji związanych z paliwami kopalnymi, w tym produkcją, przetwarzaniem, transportem, dystrybucją, magazynowaniem lub spalaniem tychże paliw.**

**W związku z powyższym, uprzejmie proszę o informację, czy zakup malarni proszkowej, będącej istotnym elementem naszego projektu i** 

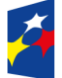

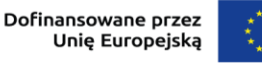

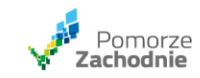

**wykorzystującej gaz ziemny w procesie malowania, kwalifikuje się do finansowania w ramach projektu, czy też podlega wyłączeniom wynikającym z obowiązujących w/w przepisów.**

Z zadanego zapytania nie wynika wprost, jaki jest cel projektu oraz jakiej branży dotyczyć miałby projekt. Zakładając jednak, że projekt nie dotyczy działalności w sektorze wytwarzania, magazynowania, przesyłu i dystrybucji energii, ani produkcji, przetwarzania, transportu, dystrybucji, magazynowania lub spalania paliw kopalnych, a jedynie jedno urządzenie niezbędne do procesu produkcyjnego w innej branży wykorzystuje gaz ziemny, należy uznać, że malarnia proszkowa nie stanowi infrastruktury związanej z działalnością wyłączoną na gruncie art. 7 Rozporządzenia Parlamentu Europejskiego i Rady (UE) 2021/1058 z dnia 24 czerwca 2021 r. w sprawie Europejskiego Funduszu Rozwoju Regionalnego i Funduszu Spójności oraz art. 13 lit. b Rozporządzenia Komisji (UE) nr 651/2014 z dnia 17 czerwca 2014 r. uznającego niektóre rodzaje pomocy za zgodne z rynkiem wewnętrznym w zastosowaniu art. 107 i 108 Traktatu. Tym samym istnieje możliwość uznania kosztu nabycia malarni proszkowej jako wydatku kwalifikowalnego projektu.

# **50. Czy w ramach działania 1.1 wnioskodawca może złożyć dwa projekty na jeden konkurs FEPZ.01.01-IZ.00-001/23 na jednym koncie WOD2021 czy musi założyć osobne konta?**

Regulamin wyboru nie zawiera ograniczeń w zakresie liczby składanych projektów przez jednego wnioskodawcę. Jednocześnie należy mieć na uwadze, że każdy ze składanych wniosków o dofinansowanie powinien dotyczyć innego obszaru badawczego, mieć odrębne cele i charakter projektu oraz planowane rezultaty. W systemie CST2021 (w tym aplikacji WOD2021) wystarczy posiadać jedno konto.

51. Zgodnie z instrukcją w arkuszach "Analiza finansowa" oraz "Przepływy **pieniężne" należy wypełnić dane finansowe osobno w latach realizacji projektu oraz komercjalizacji jego wyników. Jak wypełnić lata R i P, jeżeli projekt planujemy zakończyć w połowie roku, w drugiej połowie** 

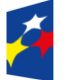

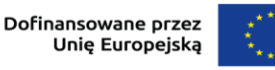

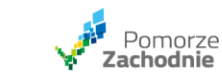

**uruchamiamy sprzedaż - żeby zachować ciągłość finansów w poszczególnych latach? Jak w tym przypadku prezentować finanse przedsiębiorstwa i samego projektu – wg nas nienaturalne jest przerwanie w połowie roku ciągłości bilansu i przepływów pieniężnych skoro rok 1P obejmuje tylko 6 miesięcy roku kalendarzowego. W tym przypadku początek komercjalizacji przypada na drugą część roku R2 i żeby mieć układ 12 miesięczny w każdym w wyznaczonych lat należy przychody z projektu zacząć pokazywać już w roku R2. Prosimy o informację w tym zakresie.** Lata określone w analizie finansowej powinny odpowiadać kolejnym latom obrachunkowym przedsiębiorstwa. Zazwyczaj są to lata kalendarzowe. W przypadku, o którym mowa w zapytaniu, ostatni rok oznaczony symbolem R będzie rokiem, w którym nastąpi zakończenie realizacji projektu. Jeżeli początek komercjalizacji przypada na drugą część ostatniego roku R należy zachować układ 12 miesięczny a przychody z projektu zacząć pokazywać już w tym roku.

**52. Czy wnioskodawca jest zobligowany do utworzenia własnych wskaźników? Generator na to pozwala. Jeśli tak, to jakiego typu wskaźniki powinniśmy dodać, np.: wskaźnik środowiskowy, przychodowy?**

Zgodnie z Instrukcją do wniosku o dofinansowanie: "Sekcja C. Wskaźniki projektu. W działaniu 1.1 nie należy dodawać wskaźników własnych. Wybieraj wyłącznie wskaźniki obowiązkowe."